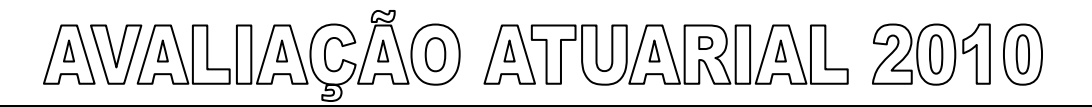

**REGIME PRÓPRIO DE PREVIDÊNCIA SOCIAL DO MUNICÍPIO DE PATY DO ALFERES - RJ** 

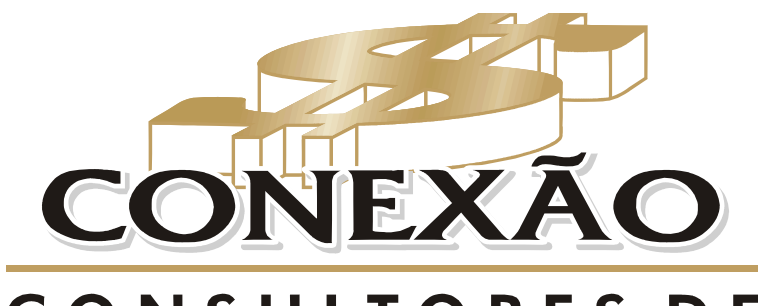

# **CONSULTORES DE VALORES MOBILIÁRIOS**

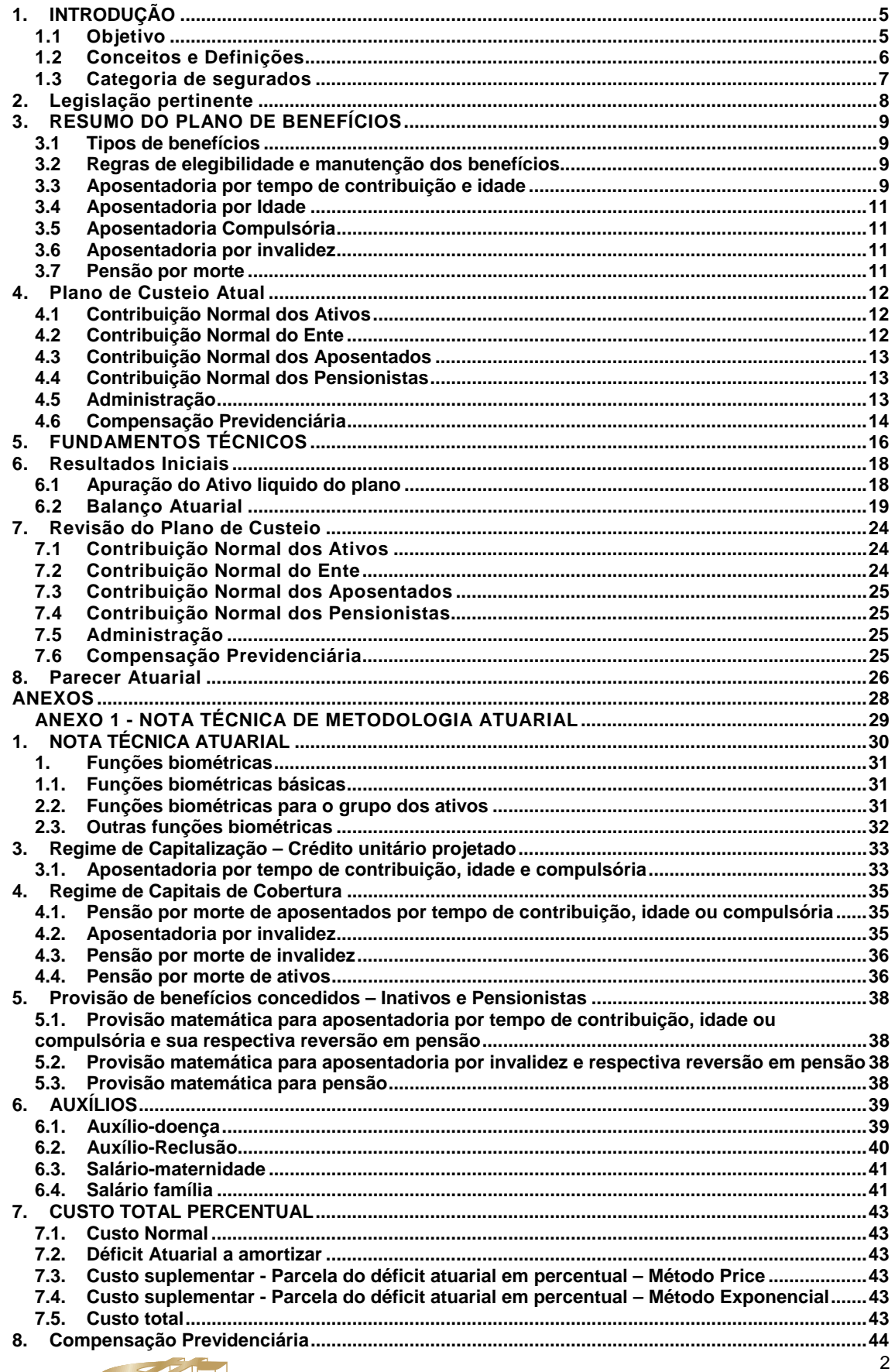

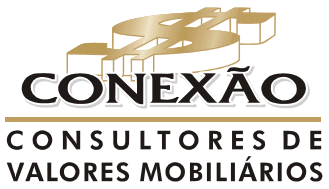

**Cálculo Atuarial** 

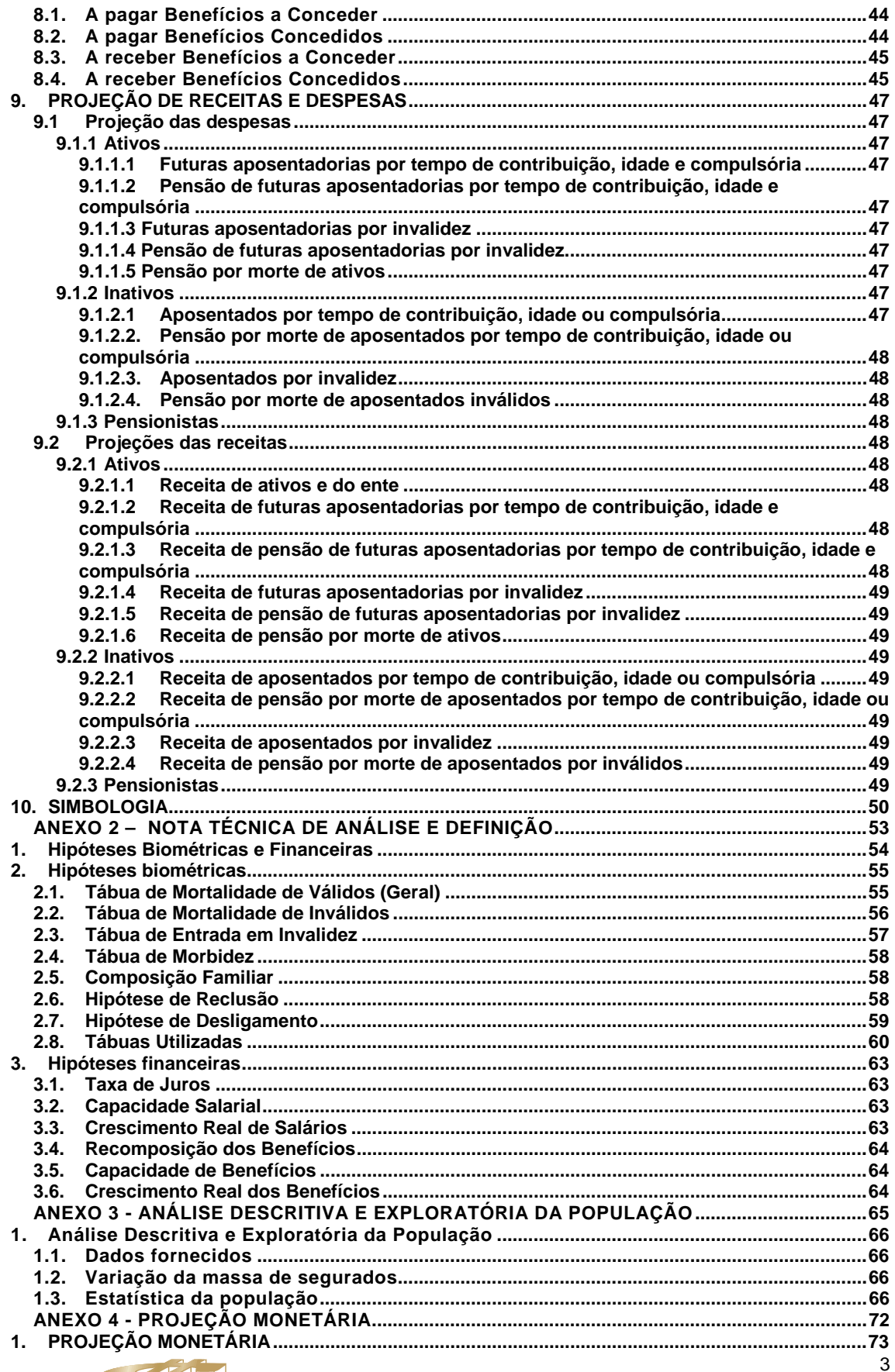

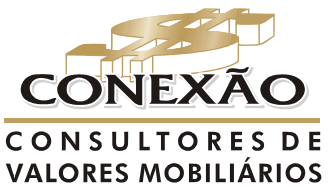

**Cálculo Atuarial** 

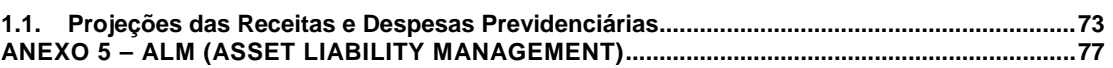

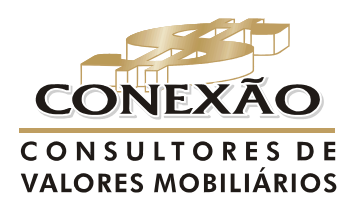

**Cálculo Atuarial** 

#### **1. INTRODUÇÃO**

A Lei Federal nº. 9.717, de 27 de novembro de 1998, e a Emenda Constitucional nº. 20, de 16 de dezembro do mesmo ano, introduziram profundas mudanças estruturais nos regimes próprios de previdência social, a previdência dos servidores públicos, com destaque a obrigatoriedade do caráter contributivo dentro de padrões atuarialmente definidos, abrangendo a transparência técnica, o equilíbrio e o planejamento prévio.

As concessões de benefícios sem contrapartida contributiva correspondente constituiu um dos fatores que estimularam de forma agressiva o desequilíbrio atuarial e financeiro do padrão previdenciário instalado até o momento.

Ao estabelecer normas gerais para a organização e funcionamento dos Regimes Próprios de Previdência Social, a Lei nº. 9.717/98 propiciou ainda a sua necessária e desejável padronização normativa e conceitual em relação ao Regime Geral de Previdência Social.

Com a consolidação da Emenda nº. 20/98 nasce um modelo previdenciário estabelecido na necessidade de equilíbrio financeiro e atuarial e na impossibilidade de conceder benefícios distintos do Regime Geral de Previdência Social, o que proporciona uma estrutura mais sólida ao sistema.

Para tal equilíbrio, a Avaliação Atuarial é instrumento imprescindível, pois, a partir dos resultados, é possível apontar caminhos para a elaboração de um plano de financiamento e gestão, dentro dos limites impostos pela legislação.

É neste cenário que se enquadra o estudo desenvolvido, da avaliação da situação financeira e atuarial do Instituto, com a indicação do respectivo Plano de Custeio necessário para o exercício de 2010, do Regime Próprio de Previdência do Município.

#### **1.1 Objetivo**

Este relatório tem por objetivo a apresentação do estudo atuarial relativo ao encerramento do exercício de 2009, com a indicação do respectivo Plano de Custeio necessário para o exercício de 2010, que prestigie o equilíbrio e a perpetuidade do modelo, por meio de:

- análise do plano de custeio do plano;
- análise dos regimes e métodos vigentes e sua razoabilidade para cada benefício;
- análise da razoabilidade das premissas e hipóteses atuariais, estruturais, econômicas e financeiras vigentes;
- levantamento da necessidade do redimensionamento das contribuições normais e suplementares;
- análise do nível de solvência e do equilíbrio atuarial e financeiro;
- estimação das provisões matemáticas; e
- estabelecimento de modelo de amortização para o custeio suplementar dos benefícios oferecidos caso o regime apresente déficit atuarial.

Com o intuito de melhor ilustrar o trabalho, no decorrer do texto são apresentados, os seguintes tópicos:

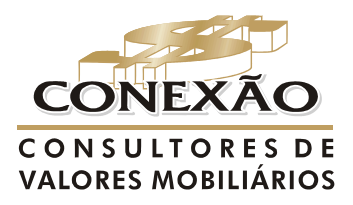

Cálculo Atuarial conexao@conexaoinvestimentos.com.br  $(13)$  3313-3535

- conceitos e definições;
- premissas legais, técnicas e estruturais;
- estatística do grupo, estabelecida de acordo com a base cadastral fornecida pela unidade gestora;
- plano de benefícios avaliado;
- metodologia utilizada Nota Técnica Atuarial;
- resultado financeiro e atuarial de acordo com o plano de custeio vigente ou sugerido;
- comparativo dos resultados das três últimas avaliações;
- projeções das receitas e despesas previdenciais; e
- parecer técnico

## **1.2 Conceitos e Definições**

Para fins deste estudo conceitua-se como:

**Regime Próprio de Previdência Social – RPPS** - modelo de previdência social dos servidores públicos de cargo efetivo da União, dos Estados, do Distrito Federal, dos Municípios, e dos militares dos estados e do Distrito Federal, incluídas suas autarquias e fundações;

**Segurados** - servidores e beneficiários regularmente inscritos no regime que podem usufruir de seus benefícios conforme a legislação pertinente;

**Segurados Ativos** - servidores de cargo de provimento efetivo, segurados do regime, em plena atividade profissional;

**Segurados Inativos ou Aposentados** - segurados do regime, em gozo de algum dos benefícios de prestação continuada do plano;

**Dependentes** - beneficiários com vínculo direto com os segurados regularmente inscritos no regime como dependentes;

**Pensionistas** - dependentes de segurados que auferem benefício de pensão por morte;

**Remuneração de contribuição** - remuneração sobre o qual incide a alíquota de contribuição do segurado;

**Ativo líquido** - bens e direitos, líquidos dos exigíveis operacionais, contingenciais e fundos;

**Regimes Financeiros** - critérios atuarias de fixação de receitas de sustentação dos encargos do plano;

**Métodos de Financiamento** - distribuição do nível de receitas dentro de um determinado período;

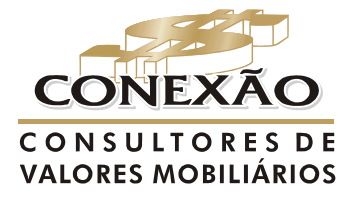

Cálculo Atuarial conexao@conexaoinvestimentos.com.br  $(13)$  3313-3535

**Plano de Custeio** - definição das fontes de recursos necessárias para o financiamento dos benefícios ofertados pelo Plano e para administração do Regime representadas pelas contribuições normal, especial ou suplementar e administrativa;

**Contribuição Normal** - receita definida para sustentar as despesas normais do Plano, ou seja, aquelas relacionadas às necessidades financeiras futuras a partir da data da avaliação atuarial;

**Contribuição Especial ou Suplementar** - receita definida para sustentar as despesas com serviços passados ou amortizar déficits;

**Custo Normal** - despesas normais do Plano, ou seja, aquelas relacionadas às necessidades financeiras futuras a partir da data da avaliação atuarial;

**Custo Especial ou Suplementar** - despesas com o serviço passado ou com insuficiências apuradas na avaliação atuarial;

**Serviço Passado** - parcela do passivo atuarial correspondente ao período anterior ao ingresso do Segurado no RPPS;

**Passivo Atuarial** - montante de todos os compromissos do Plano descontado de todas as contribuições futuras;

**Provisão Matemática** - montante de recursos atuarialmente calculados que expressa a obrigação do Plano para com seus segurados em uma determinada data, líquida das contribuições normais futuras;

**Provisão Matemática de Benefícios Concedidos** - diferença entre o valor atual dos compromissos futuros dos segurados inativos e pensionistas e o valor atual das contribuições normais futuras dos respectivos segurados inativos e pensionistas;

**Provisão Matemática de Benefício a Conceder** - diferença entre o valor atual dos futuros benefícios dos segurados ativos e o valor atual das contribuições normais futuras destinadas à sua cobertura;

**Déficit Técnico** - diferença, quando negativa, entre Ativo Líquido e o Passivo Atuarial;

**Superávit Técnico** - diferença, quando positiva, entre Ativo Líquido e o Passivo Atuarial;

**Mínimo Atuarial ou Meta Atuarial** - rentabilidade mínima considerada no estudo atuarial para o retorno dos investimentos do Ativo Líquido.

#### **1.3 Categoria de segurados**

Segundo informações fornecidas pelo Instituto, existem segurados ativos, inativos, respectivos dependentes e pensionistas. Os cálculos, estimação das reservas e custeios, dos benefícios foram realizados apenas para os grupos cuja responsabilidade e ônus dos benefícios cabem ao Regime, conforme a Legislação pertinente.

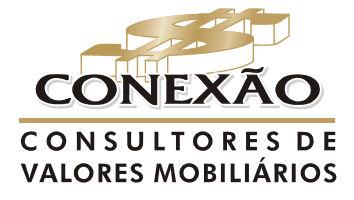

Cálculo Atuarial conexao@conexaoinvestimentos.com.br  $(13)$  3313-3535

# **2. LEGISLAÇÃO PERTINENTE**

Para elaborar a presente avaliação atuarial utilizou-se de base, dentre outras, os seguintes normativos:

- Constituição Federal Brasileira, destacando a Emenda Constitucional nº. 20, de dezembro de 1998, Emenda Constitucional nº. 41, de dezembro de 2003 e Emenda Constitucional nº. 47, de julho de 2005;
- Lei nº. 9.717, 27 de novembro de 1998, dispõe das regras gerais de organização e funcionamento do RPPS;
- Lei nº. 10.887, 18 de junho de 2004, dispõe sobre aplicação de disposições da EC nº. 41/03;
- Lei nº. 9.796, de 5 de maio de 1999, dispõe sobre compensação previdenciária;
- Orientação Normativa SPS nº 02, de 31 de março de 2009;
- Portaria nº 403, de 10 de dezembro de 2008, que dispõe sobre os normativos aplicáveis às avaliações atuariais dos Regimes Próprios de Previdência Social – RPPS, define parâmetros para a segregação de massa e dá outras providência; e
- Portaria nº 402, de 10 de dezembro de 2008, que disciplina os parâmetros e diretrizes gerais para organização e funcionamento dos regimes próprios de previdência social dos servidores públicos ocupantes de cargos efetivos da União, do Distrito Federal e dos Municípios em cumprimento das Leis nº 9.717, de 1998 e nº 10.887, de 2004.
- Portaria Interministerial MPS/MF nº. 350, de 30 de dezembro de 2009, que dispõe sobre o salário mínimo e o reajuste dos benefícios dos benefícios.

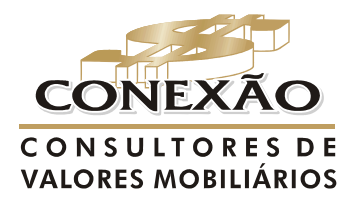

Cálculo Atuarial

# **3. RESUMO DO PLANO DE BENEFÍCIOS**

# **3.1 Tipos de benefícios**

 Os benefícios assegurados pelo RPPS, conforme o art. 18 da Lei nº 1403 de 26 de abril de 2007, em acordo com o previsto no artigo 51 da Orientação Normativa SPS nº 02. De 31 de março de 2009, são:

## **I - quanto ao servidor:**

- **a)** aposentadoria por invalidez;
- **b)** aposentadoria compulsória;
- **c)** aposentadoria voluntária por idade e tempo de contribuição;
- **d)** aposentadoria voluntária por idade;
- **e)** aposentadoria especial;
- **f)** auxílio-doença;
- **g)** salário-maternidade.

# **II - quanto ao dependente:**

**a)** pensão por morte; e

# **3.2 Regras de elegibilidade e manutenção dos benefícios.**

Para o cálculo, a elegibilidade e a manutenção dos benefícios foram consideradas no que foi pertinente as regras de transição, permanentes e de direito adquirido previstas na Constituição Federal com redações acrescentadas pela Emenda Constitucional nº. 20/1998, Emenda Constitucional nº. 41/2003 e Emenda Constitucional nº. 47/2005, de acordo com o apresentado nos tópicos a seguir.

# **3.3 Aposentadoria por tempo de contribuição e idade**

A aposentadoria por tempo de contribuição e idade consiste em garantir uma renda mensal vitalícia ao segurado, depois de satisfeitas as condições necessárias para sua concessão.

# **a) Regra de transição.**

O servidor que tenha ingressado no serviço público até 31/12/2003 poderá aposentarse com proventos integrais, que corresponderão à totalidade da remuneração do servidor no cargo que se der a aposentadoria, desde que preencha concomitantemente os seguintes requisitos.

- se homem, idade de 60 anos e tempo de contribuição de 35 anos;
- se mulher, idade de 55 anos e tempo de contribuição de 30 anos;
- 20 anos de serviço público;
- 10 anos de carreira;
- anos no cargo que se der a aposentadoria.

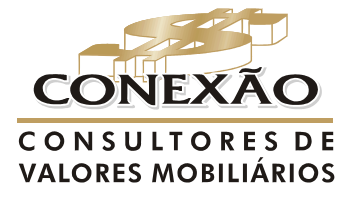

Cálculo Atuarial conexao@conexaoinvestimentos.com.br  $(13)$  3313-3535

 O segurado-ativo professor que comprove, exclusivamente, tempo de efetivo exercício das funções de magistério na educação infantil e no ensino fundamental e médio terá os requisitos de idade e tempo de contribuição reduzido em cinco anos.

# **b) Regra de Transição**

O servidor que tenha ingressado no cargo efetivo até 16 de dezembro de 1998 poderá aposentar-se com os proventos, limitados do servidor no cargo efetivo, calculados a partir da média aritmética simples de a 80% de todo o período contributivo desde a competência de julho de 1994 ou desde início das contribuições, se posterior àquela competência, desde que atenda os seguintes requisitos:

- se homem, idade de 53 anos e tempo de contribuição de 35 anos;
- se mulher, idade de 48 anos e tempo de contribuição de 30 anos;
- anos no cargo que se der a aposentadoria; e
- acréscimo de 20% no tempo que faltava em 16 de dezembro de 1998, para atingir o tempo total de contribuição.

Para o segurado-ativo professor que comprove, exclusivamente, tempo de efetivo exercício das funções de magistério na educação infantil e no ensino fundamental e médio terá os requisitos de tempo de contribuição acrescidos de 17% se homem e 20% se mulher do tempo de efetivo exercício até 16 de dezembro de 1998.

Para os Magistrados, membros do Ministério Público e do TCU terão os requisitos de tempo de contribuição acrescidos de 17% se homem e 20% se mulher do tempo de efetivo exercício até 16 de dezembro de 1998.

#### **c) Regra permanente**

Com o provento limitado à remuneração de efetivo do respectivo servidor, calculado a partir da média aritmética simples das maiores remunerações, utilizadas como base para as contribuições do servidor aos regimes de previdência a que esteve vinculado, correspondentes a 80% de todo o período contributivo desde a competência de julho de 1994 ou desde início das contribuições, se posterior àquela competência, desde que acumule os seguintes requisitos:

- se homem, idade 60 anos e tempo de contribuição de 35 anos;
- se mulher, idade de 55 anos e tempo de contribuição de 30 anos;
- 10 anos no efetivo do serviço publico;
- 5 anos no cargo efetivo em que se der a aposentadoria.

O segurado-ativo professor que comprove, exclusivamente, tempo de efetivo exercício das funções de magistério na educação infantil e no ensino fundamental e médio terá os requisitos de idade e tempo de contribuição reduzida em cinco anos.

As remunerações consideradas no cálculo do valor inicial do provento terão os seus valores atualizados mês a mês de acordo com a variação integral do Índice Índice de Preço ao Consumidor Amplo – IPCA, calculado pelo Instituto Brasileiro de Geografia e Estatística – IBGE.

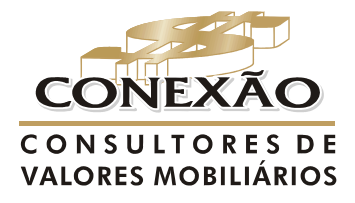

Cálculo Atuarial conexao@conexaoinvestimentos.com.br  $(13)$  3313-3535

#### **3.4 Aposentadoria por Idade**

Com o provento limitado à remuneração de efetivo do respectivo servidor, calculado a partir da média aritmética simples das maiores remunerações, utilizadas como base para as contribuições do servidor aos regimes de previdência a que esteve vinculado, correspondentes a 80% de todo o período contributivo desde a competência de julho de 1994 ou desde início das contribuições, se posterior àquela competência, proporcional ao tempo de contribuição, desde que atenda aos seguintes requisitos:

- se homem, idade 65 anos;
- se mulher, idade de 60 anos;
- 10 anos no efetivo do serviço publico;
- 5 anos no cargo efetivo em que se der a aposentadoria.

As remunerações consideradas no cálculo do valor inicial do provento terão os seus valores atualizados mês a mês de acordo com a variação integral do Índice de Preço ao Consumidor Amplo – IPCA, calculado pelo Instituto Brasileiro de Geografia e Estatística – IBGE.

## **3.5 Aposentadoria Compulsória**

O segurado aposenta compulsoriamente aos 70 anos de idade, com proventos proporcionais ao tempo de contribuição limitado à remuneração de efetivo do respectivo servidor, calculado a partir da média aritmética simples das maiores remunerações, utilizadas como base para as contribuições do servidor aos regimes de previdência a que esteve vinculado, correspondentes a 80% de todo o período contributivo desde a competência de julho de 1994 ou desde início das contribuições.

#### **3.6 Aposentadoria por invalidez**

A aposentadoria por invalidez consiste em uma renda mensal vitalícia ao segurado que foi considerado totalmente inválido para o exercício da atividade remunerada e incapaz de readaptação, em exame médico realizado por uma junta médica indicada pelo regime. A renda ser-lhe-á paga enquanto permanecer na condição de invalido, podendo ser proporcional ou integral de acordo com os normativos legais.

O benefício de invalidez permanente será com proventos proporcionais ao tempo de contribuição, exceto decorrente de acidente de serviço, moléstia profissional ou doença grave, contagiosa ou incurável na forma da lei.

#### **3.7 Pensão por morte**

A pensão por morte consiste em uma renda mensal, vitalícia ou temporária, de acordo com a situação do(s) beneficiário(s) do segurado, quando do seu falecimento, correspondendo a:

- **a)** totalidade dos proventos percebidos pelo aposentado na data anterior a do óbito, até o limite máximo estabelecido para os benefícios do RGPS, acrescida de setenta por cento da parcela excedente a este limite; ou
- **b)** totalidade da remuneração do servidor efetiva a data anterior à do óbito, até o limite máximo estabelecido para os benefícios do regime geral de previdência social, acrescido de setenta por cento da parcela excedente a este limite, se o falecimento ocorrer quando o servidor ainda estiver em atividade.

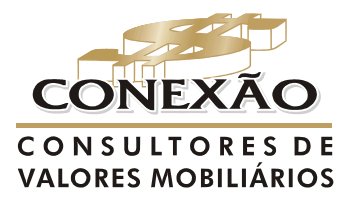

Cálculo Atuarial conexao@conexaoinvestimentos.com.br  $(13)$  3313-3535

#### **4. PLANO DE CUSTEIO ATUAL**

 Inicialmente, para a verificação do equilíbrio atuarial do Plano em 31/12/2009, foi considerado neste estudo que o **Plano de Custeio, aprovado conforme a LEI Nº. 1402/2007**, a seguir discriminado, **seja mantido** em obediência ao parágrafo 6º, do artigo 17 da Portaria nº 403, de 10 de dezembro de 2008,

*"Art. 17*

*(...)* 

*§ 6º O resultado atuarial deverá ser apurado considerando as alíquotas de contribuição e outros aportes que estejam sendo efetivamente praticados pelo RPPS na data base da avaliação atuarial."* 

#### **4.1 Contribuição Normal dos Ativos**

A partir da publicação da **LEI Nº. 1402/2007**, os segurados ativos devem contribuir mensalmente, inclusive sobre o 13º salário<sup>1</sup> no mês de dezembro de cada ano, com valor calculado pela aplicação sobre a remuneração de contribuição com base no percentual de 11%, de acordo com o artigo 3° da mencionada Lei.

#### *"Art. 3*

*A contribuição mensal dos segurados ativos, para a manutenção do regime de previdência de que trata esta Lei, corresponde a alíquota de 11% (onze por cento) incidente sobre a base de cálculo das contribuições, conforme previsto em lei específica, como também sobre a gratificação natalina."* 

## **4.2 Contribuição Normal do Ente**

 A partir da publicação da **LEI Nº. 1402/2007**, o Ente municipal deve contribuir mensalmente, inclusive sobre o 13º salário<sup>2</sup> no mês de dezembro de cada ano, com valor calculado pela aplicação sobre a remuneração de contribuição com base no percentual de 12,10%, de acordo com o artigo 6° da mencionada Lei.

#### *"Art. 6*

*A contribuição mensal do Município, através dos órgãos dos Poderes Legislativo e Executivo, inclusive de suas autarquias e fundações, para a manutenção do regime de previdência social de que trata esta Lei, será de 12,10% (doze por cento e dez avos) incidente sobre a mesma base de cálculo das contribuições dos respectivos segurados ativos, inativos e pensionistas."* 

**<sup>2</sup>** A Contribuição sobre o 13º Salário deverá ser calculada separadamente do salário relativo à competência de dezembro.

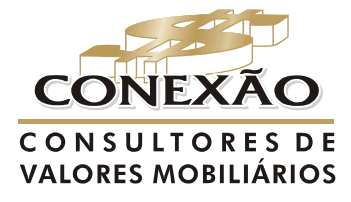

 $\frac{1}{\sqrt{2}}$  . The contract of the contract of the contract of  $\frac{1}{\sqrt{2}}$ 

Cálculo Atuarial conexao@conexaoinvestimentos.com.br  $(13)$  3313-3535

**<sup>1</sup>** A Contribuição sobre o 13º Salário deverá ser calculada separadamente do salário relativo à competência de dezembro.

# **4.3 Contribuição Normal dos Aposentados**

A partir da publicação da **LEI Nº. 1402/2007**, os aposentados devem contribuir mensalmente, inclusive sobre abono anual no mês de dezembro de cada ano, com valor calculado pela aplicação de 11% sobre o total do provento de aposentadoria que exceder o benefício máximo pago pelo Regime Geral de previdência Social – RGPS, de acordo com o artigo 4.

#### *"Art. 4*

*A contribuição mensal dos segurados inativos e pensionistas, que tenham cumprido todos os requisitos para obtenção desses benefícios, corresponde a 11% (onze por cento) incidente sobre a parcela dos proventos de aposentadoria e pensões e sobre a gratificação natalina, que supere o limite máximo estabelecido para os benefícios do Regime Geral de Previdência Social de que trata o artigo 201 da Constituição Federal."* 

## **4.4 Contribuição Normal dos Pensionistas**

 A partir da publicação da **LEI Nº. 1402/2007**, os pensionistas devem contribuir mensalmente, inclusive sobre abono anual no mês de dezembro de cada ano, com valor calculado pela aplicação de 11% sobre o total da pensão que exceder o benefício máximo pago pelo Regime Geral de previdência Social – RGPS, de acordo com o artigo 4, já mencionado no item 4.3.

# **4.5 Administração**

Para cobertura das despesas com a administração, foi considerado que sejam destinados 2% (dois por cento) de todas as remunerações, proventos e pensões dos respectivos segurados, ativos, inativos e pensionistas, de acordo com o artigo 8° da **LEI Nº. 1402/2007** em consonância com o artigo 15 da Portaria nº 402, de 10 de dezembro de 2008.

> *"Art. 15. Para cobertura das despesas do RPPS, poderá ser estabelecida, em lei, Taxa de Administração de até dois pontos percentuais do valor total das remunerações, proventos e pensões dos segurados vinculados ao RPPS, relativo ao exercício financeiro anterior, observando-se que:*

> *I - será destinada exclusivamente ao custeio das despesas correntes e de capital necessárias à organização e ao funcionamento da unidade gestora do RPPS, inclusive para a conservação de seu patrimônio;*

> *II - as despesas decorrentes das aplicações de recursos em ativos financeiros não poderão ser custeadas com os recursos da Taxa de Administração, devendo ser suportadas com os próprios rendimentos das aplicações;*

> *III - o RPPS poderá constituir reserva com as sobras do custeio das despesas do exercício, cujos valores serão utilizados para os fins a que se destina a Taxa de Administração;*

> *IV - para utilizar-se da faculdade prevista no inciso III, o percentual da Taxa de Administração deverá ser definido expressamente em texto legal;*

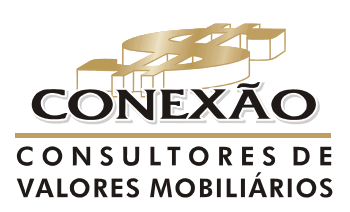

**Cálculo Atuarial** 

conexao@conexaoinvestimentos.com.br  $(13)$  3313-3535

*V - a aquisição ou construção de bens imóveis com os recursos destinados à Taxa de Administração restringe-se aos destinados ao uso próprio da unidade gestora do RPPS;* 

*VI - é vedada a utilização dos bens adquiridos ou construídos para investimento ou uso por outro órgão público ou particular em atividades assistenciais ou quaisquer outros fins não previstos no inciso I.* 

*§ 1º Na hipótese de a unidade gestora do RPPS possuir competências diversas daquelas relacionadas à administração do regime previdenciário, deverá haver o rateio proporcional das despesas relativas a cada atividade para posterior apropriação nas rubricas contábeis correspondentes, observando-se, ainda, que, se a estrutura ou patrimônio utilizado for de titularidade exclusiva do RPPS, deverá ser estabelecida uma remuneração ao regime em virtude dessa utilização.* 

*§ 2º Eventuais despesas com contratação de assessoria ou consultoria deverão ser suportadas com os recursos da Taxa de Administração.* 

*§ 3º Excepcionalmente, poderão ser realizados gastos na reforma de bens imóveis do RPPS destinados a investimentos utilizando-se os recursos destinados à Taxa de Administração, desde que seja garantido o retorno dos valores empregados, mediante processo de análise de viabilidade econômico-financeira.* 

*§ 4º O descumprimento dos critérios fixados neste artigo para a Taxa de Administração do RPPS significará utilização indevida dos recursos previdenciários e exigirá o ressarcimento dos valores correspondentes." (Destaque e grifo nosso)* 

Desta forma, é conveniente que a previsão atuarial com gastos administrativos seja cumprida, sob pena de gerar problemas futuros de insuficiências de receitas ou excesso de receitas para a administração do Plano, assim, nesse enfoque, convém sugerir a adoção de estudos atuariais sobre os custos administrativos visando determinação das exatas fontes de despesas proporcionando assim melhor direcionamento dessa receita.

# **4.6 Compensação Previdenciária**

Registra-se que até a última avaliação atuarial era computado nos cálculos das provisões matemáticas o valor atual do fluxo futuro a receber da compensação previdenciária.

Na presente avaliação foi considerada uma estimativa a partir da publicação da Portaria nº 403, de 10 de dezembro de 2008, conforme a declaração fornecida pelo RPPS, de acordo com o artigo 11 da citada Portaria:

> *"Art. 11. Poderão se computados, na avaliação atuarial, os valores a receber em virtude da compensação previdenciária pelo RPPS que, na condição de regime instituidor, possua convênio ou acordo de cooperação técnica em vigor para operacionalização da compensação previdenciária com os regimes de origem.*

> 14 *§ 1º O cálculo do valor da compensação previdenciária a receber pelo RPPS que tenha formalizado acordo de cooperação técnica ou convênio, deverá estar fundamentado*

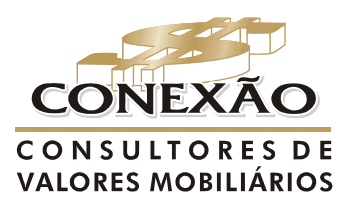

**Cálculo Atuarial** 

*em base cadastral atualizada, completa e consistente, inclusive no que se refere ao tempo de contribuição do segurado para o regime de origem.* 

*§ 2º Na Nota Técnica Atuarial e na Avaliação Atuarial, deverá ser indicada a metodologia de cálculo utilizada para a determinação do valor da compensação previdenciária a receber, devendo ficar a disposição da SPS os demonstrativos dos valores a compensar, discriminados por benefício e a documentação correspondente, pelos prazos de cinco anos contados da data da avaliação.* 

 *3º Não constando da base cadastral os valores das* 

*remunerações ou dos salários-de-contribuição de cada servidor no período a compensar com o regime previdenciário de origem, o cálculo do valor individual a receber não poderá ser maior que o valor médio per capita do fluxo mensal de compensação dos requerimentos já deferidos, vigentes na data base da avaliação atuarial.* 

 *4º Na ausência de requerimentos já deferidos, o cálculo do* 

*valor individual a receber terá como limite o valor médio per capita dos benefícios pagos pelo Instituto Nacional do Seguro Social – INSS, divulgado mensalmente no endereço eletrônico do Ministério da Previdência Social – PPS na rede mundial de computadores – internet –* www.previdencia.gov.br.

*§ 5º Caso a base cadastral seja incompleta ou inconsistente, inclusive no que se refere ao tempo de contribuição para o regime de origem, o valor da compensação previdenciária a receber poderá se estimado, ficando sujeito ao limite de 10% (dez por cento) do Valor Atual dos Benefícios Futuros do plano de benefícios."(Grifo nosso)* 

*§ 6º Em qualquer hipótese, é admitido no cômputo dos valores a receber em virtude da compensação previdenciária do RPPS apenas para geração atual."* 

Registra-se que o não provisionamento desse direito, motivada por esta colenda Portaria, resulta em grande desequilíbrio financeiro do plano, conforme apresentado nos resultados desse trabalho, obrigando o Ente a arcar também com recursos que deveriam ser oriundos do COMPREV para a formação de Reservas Técnicas, uma vez que grande parte dos segurados do RPPS já contribuíram para o RGPS.

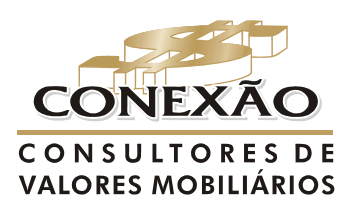

Cálculo Atuarial

#### **5. FUNDAMENTOS TÉCNICOS**

Para um grupo de segurados, a força de trabalho é reduzida pela saída do empregado por morte, invalidez, aposentadoria ou desligamento, sendo que estas são as tábuas de decrementos básicos utilizados numa modelagem atuarial que podem ser combinados ou utilizados isoladamente.

As tábuas decrementais são, em via de regra, resultados de grandes trabalhos de censo e ajustamentos elaborados, geralmente, por iniciativa de institutos/fundações de aposentadoria, seguradoras, universidades e pelo governo em vários países, sendo que, estes trabalhos podem ser usados pelos técnicos após a aplicação de testes que resultam na aderência dessas hipóteses a massa analisada.

Diante da natureza do estudo e das características do grupo analisado buscou-se identificar as contingências que mais se aproximam da população. Logo, a importância em analisar as experiências do Instituto no que diz respeito às estimativas das taxas de mortalidade de válidos e inválidos, da experiência de entrada em invalidez, crescimento real dos salários, rotatividade, dentre outros.

No caso do estudo proposto não foram realizados testes de aderência nas bases biométricas utilizadas por falta de um histórico consistente e que demonstrasse as estatísticas da variação da base cadastral do Instituto por um período mínimo de 5 (cinco) anos e pelo tamanho pequeno da população. Neste sentido, foram utilizados parâmetros mínimos estabelecidos pela legislação, observando o emprego da boa técnica atuarial de acordo com as peculiaridades do Plano.

De forma geral, salienta-se que as hipóteses biométricas e financeiras são dinâmicas, ou seja, existem componentes exógenos que não permitem que sejam estáticas no decorrer do tempo, sendo evidente, portanto, que a evolução de um plano previdenciário exige um processo de acompanhamento e aprimoramento constante de todas as hipóteses atuariais a ele inerentes.

Observe-se que muitos ajustes das hipóteses atuariais requeridos ao longo do tempo representam impactos financeiros, geralmente expressos sob a forma de déficits.

Não obstante, embora exijam significativos esforços para o seu equacionamento, devese sempre ter o pleno atendimento ao princípio conceitual de que as hipóteses atuariais devem guardar total relação com a dinâmica da massa segurada.

No Anexo 1 são apresentadas as metodologias atuariais escolhidas para a realização desta Avaliação Atuarial, bem como as respectivas justificativas técnicas para tanto, representando elas a forma de financiamento do Plano de acordo com as suas necessidades de capitalização.

No Anexo 2 são indicadas as Hipóteses Biométricas dimensionadas para a realização desta Avaliação Atuarial contemplando conforme já colocado, os aspectos mínimos expresso na legislação.

Por fim, no Anexo 2 ainda são indicadas as Hipóteses Financeiras para a realização desta Avaliação Atuarial, determinadas a partir de expectativas futuras da Política Econômica Nacional e de orientação do ente e do regime.

Em síntese, as Bases Técnicas desta Avaliação Atuarial são descritas no quadro a seguir, demonstrando-se sua variação em relação aos estudos atuariais anteriores:

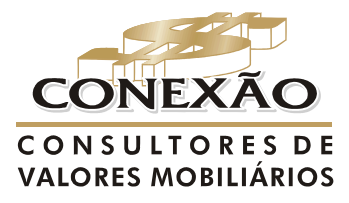

Cálculo Atuarial conexao@conexaoinvestimentos.com.br  $(13)$  3313-3535

# **Quadro 1 – Síntese das Bases Técnicas (Informações DRAA)**

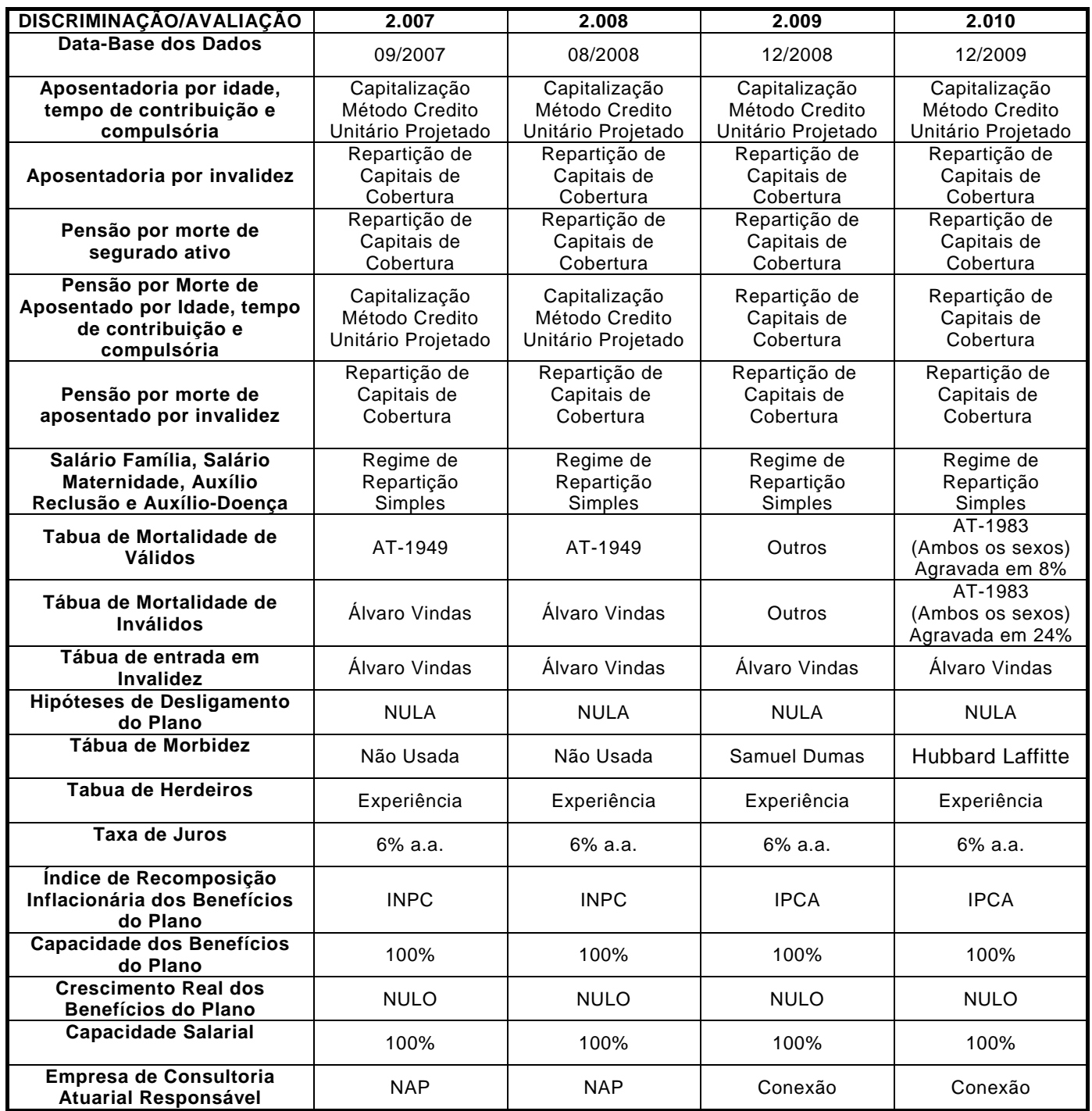

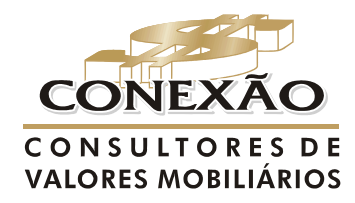

**Cálculo Atuarial** 

#### **6. RESULTADOS INICIAIS**

Os resultados iniciais da avaliação atuarial devem registrar como se apresenta a atual situação financeiro e atuarial do plano de benéficos, para tanto considera-se:

- a base contábil referente a 31/12/2009 do plano fornecida pelo Regime.
- o Plano de Benefícios vigente em 31/12/2009, sintetizados nos itens 3 desta Avaliação;
- a manutenção do Plano de Custeio praticado no exercício de 2009, descrito no item 4 desta Avaliação, considerando a compensação Previdenciária a Receber;
- os métodos e hipóteses atuarias expostos no item 5, em conformidade com o anexo 2 dessa Avaliação;
- a base estatística relativa a 31/12/2009 sobre os Segurados, anexo 3 ;

# **6.1 Apuração do Ativo liquido do plano**

Os dados contábeis foram retirados do Balancete fornecidos pelo Regime Próprio de 31/12/2009, não sendo alvo de qualquer verificação por nossa parte, devendo ser validado por empresa especializada em auditoria contabilidade.

Cumpre registrar que o Ativo Patrimonial, os Exigíveis e os Fundos influenciam nos resultados desta Avaliação Atuarial, levando em consideração que a partir deles é determinado o Ativo Líquido do Plano, conforme expressa os parágrafos 4º e 5º do artigo 17 da Portaria nº 403, de 10 de dezembro de 2008, e, conseqüentemente, sua exatidão é fundamental para exato exame do equilíbrio econômico-atuarial do Plano Previdencial.

#### *"Art. 17*

#### *(...)*

*§ 4º O resultado atuarial será obtido pela diferença entre o passivo atuarial e o ativo real líquido, sendo este representativo dos recursos já acumulados pelo RPPS* 

*§ 5º Poderão ser incluídos como ativo real líquido os créditos a receber do ente federativo, desde que:* 

*I - os valores estejam devidamente reconhecidos e contabilizados pelo ente federativo como dívida fundada com a unidade gestora do RPPS;* 

*II - os valores tenham sido objeto de parcelamento celebrado de acordo com as* 

*normas gerais estabelecidas pelo Ministério da Previdência Social; e* 

*III - o ente federativo esteja adimplente em relação ao pagamento das parcelas."* 

Portanto entende-se que o Ativo Líquido do Plano pode ser calculado em conformidade com a equação explicitada abaixo:

**Ativo Líquido = recursos já acumulados pelo RPPS + valores reconhecidos e contabilizados pelo ente como dívida fundada com o RPPS desde que esteja adimplente + valores de parcelamentos celebrados de acordo com os normativos do INSS.**

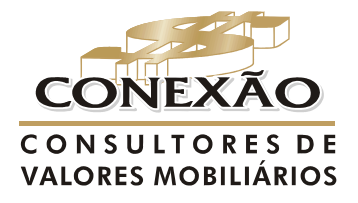

Cálculo Atuarial conexao@conexaoinvestimentos.com.br  $(13)$  3313-3535

Dessa forma os referidos dados contábeis indicaram que o Ativo líquido do Fundo Municipal de Previdência Social montava em 31/12/2009 a R\$ 30.213.003,89 (trinta milhões, duzentos e treze mil, três reais e oitenta e nove centavos), conforme demonstrado no quadro 2.

# **Quadro 2 – Apuração do Ativo Líquido**

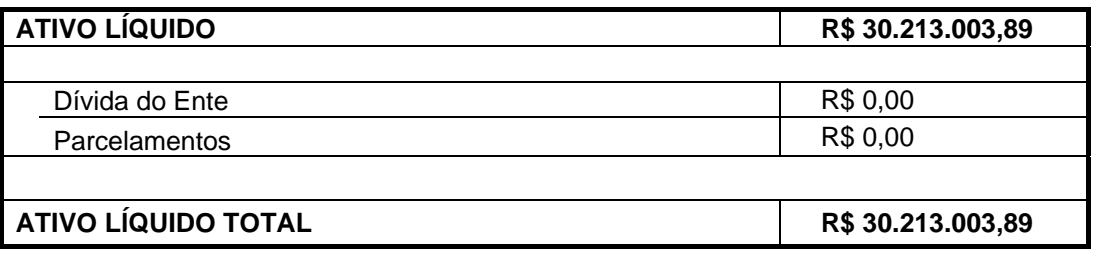

## **6.2 Balanço Atuarial**

Inicialmente cumpre mencionar que a base de cálculo para avaliar os custos e as contribuições normais vigentes do plano de benefícios ofertado são definidos diante das remunerações de contribuição dos segurados ativos.

## **Quadro 3 – Folha e valor atual de salários futuros**

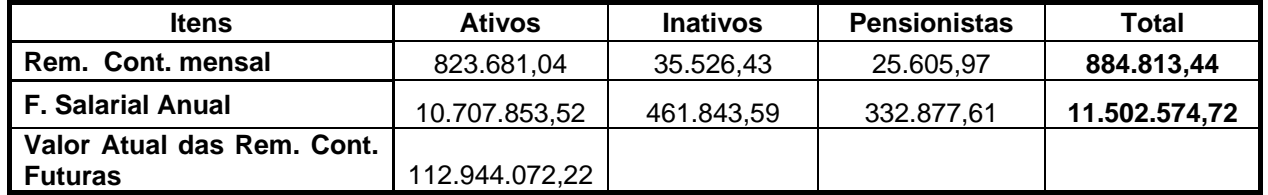

 Conforme expressa o parágrafo 4º do artigo 17 da Portaria nº 403, de 10 de dezembro de 2008, já mencionado no subitem anterior, dos resultados obtidos, verifica-se que o Regime apresenta em 31/12/2009 o excedente financeiro de R\$ 3.151.334,98 (três milhões, cento e cinqüenta e um mil, trezentos e trinta e quatro reais e noventa e oito centavos), conforme demonstrado na avaliação das provisões matemáticas previdenciárias.

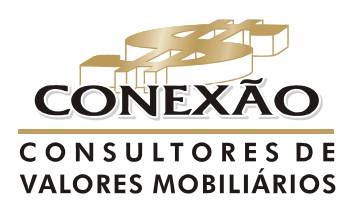

.

**Cálculo Atuarial** 

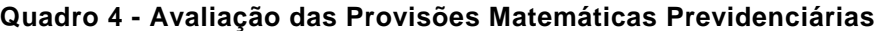

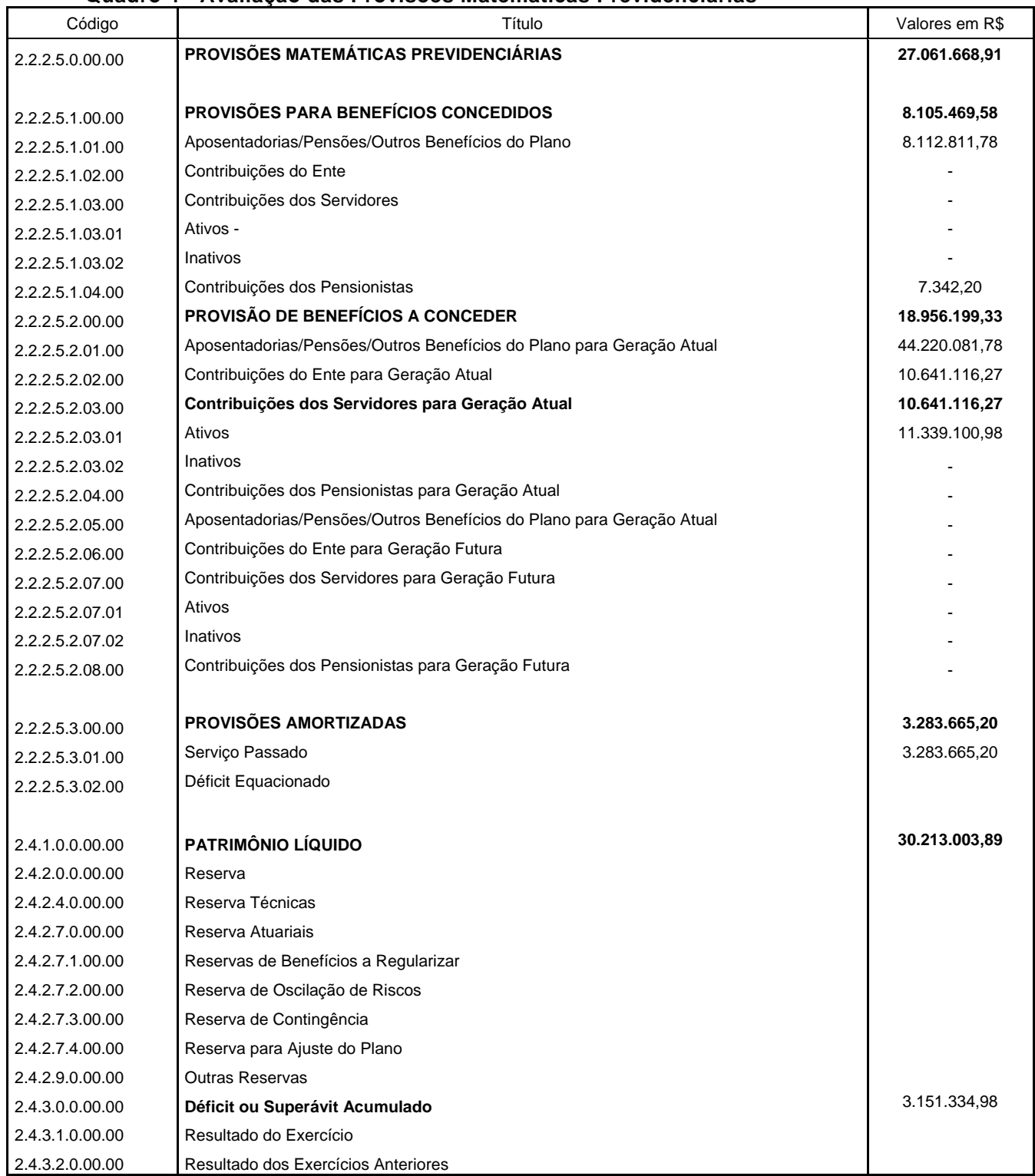

Classificação contábil conforme Portaria MPS n° 916/2003, Atualizada pela PT/MPS n° 1768/2003 e PT/MPS 66/2005.

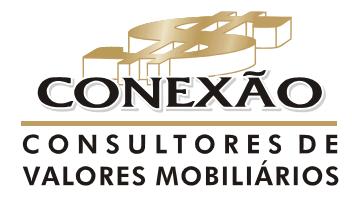

**Cálculo Atuarial** conexao@conexaoinvestimentos.com.br  $(13)$  3313-3535

 Já em análise à previsão dos Custos Normais para próximo exercício, verifica-se que as Receitas de Contribuições Normais não serão suficientes para a sua cobertura, evidenciando o déficit Atuarial de -1,47% da Folha dos Servidores Ativos, conforme se depreende da análise dos quadros 5 e 6.

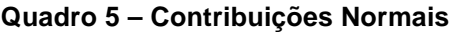

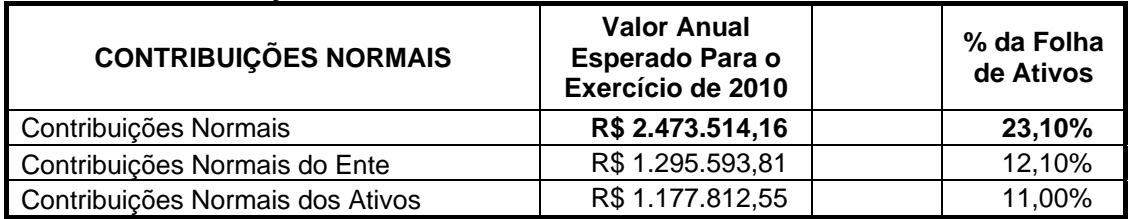

# **Quadro 6 – Contribuições Normais**

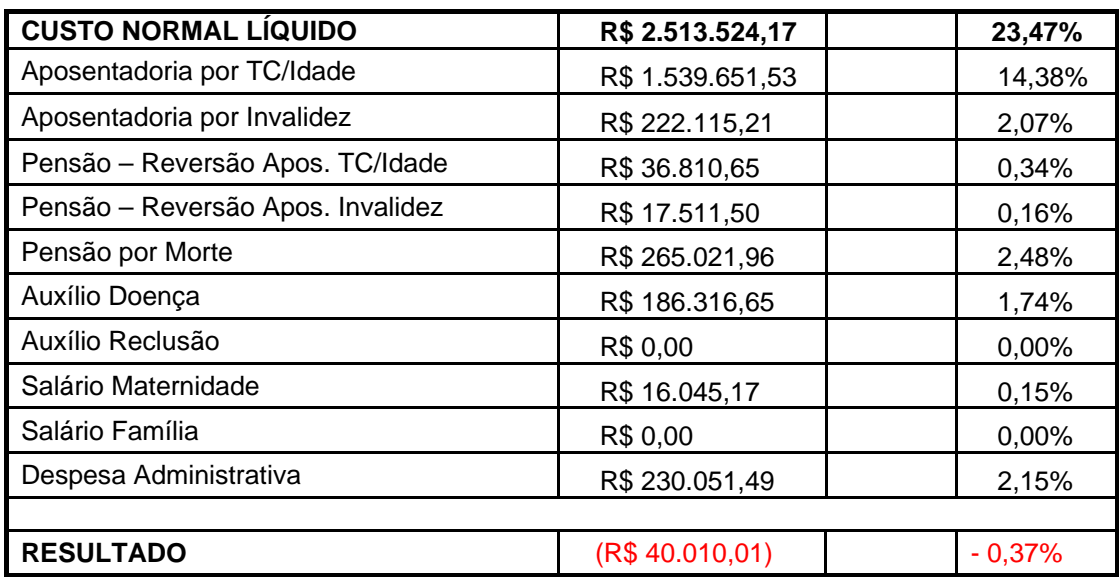

 A seguir no quadro 7, em consonância com o artigo 16, da Portaria nº 403, de 10 de dezembro de 2008, apresentamos a comparação das 4 últimas avaliações atuariais do Regime, que demonstra significativa oscilação dos resultados apurados nesta avaliação em relação às anteriores.

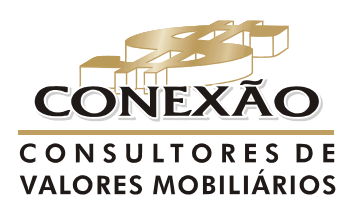

**Cálculo Atuarial** 

| <b>Property control and control and control</b><br>Empresa de Consultoria Responsável | <b>NAP</b>        | <b>NAP</b>        | Conexão           | Conexão           |
|---------------------------------------------------------------------------------------|-------------------|-------------------|-------------------|-------------------|
|                                                                                       |                   |                   |                   |                   |
| Data-Base dos Dados Estatísticos                                                      | set/07            | aqo/08            | dez/08            | dez/09            |
|                                                                                       |                   |                   |                   |                   |
| Quantitativo                                                                          | 867               | 911               | 1019              | 1008              |
| Ativos                                                                                | 798               | 841               | 949               | 929               |
| Aposentados                                                                           | 36                | 38                | 38                | 47                |
| Pensionistas                                                                          | 33                | 32                | 32                | 32                |
|                                                                                       |                   |                   |                   |                   |
| Contribuição Vigente <sup>3</sup>                                                     | 23,10%            | 23,10%            | 23,10%            | 23,10%            |
| Ente                                                                                  | 12,10%            | 12,10%            | 12,10%            | 12,10%            |
| Segurados Ativos                                                                      | 11,00%            | 11,00%            | 11,00%            | 11,00%            |
| <b>Custo Especial</b>                                                                 | 0,00%             | 0,00%             | 0,00%             | 0,00%             |
|                                                                                       |                   |                   |                   |                   |
| Custo Normal <sup>4</sup>                                                             | 20,44%            | 23,37%            | 20,72%            | 23,47%            |
| Ente                                                                                  | 9,44%             | 12,37%            | 9,72%             | 12,47%            |
| Segurados Ativos                                                                      | 11,00%            | 11,00%            | 11,00%            | 11,00%            |
| Auxílio Doença                                                                        | 0,75%             | 2,74%             | 0,76%             | 1,74%             |
| Salário Maternidade                                                                   | 0,15%             | 0,68%             | 0,22%             | 0,15%             |
| Salário Família                                                                       | 0,00%             | 0,00%             | 0,16%             | 0,00%             |
| Aposentadoria por Invalidez                                                           | 1,05%             | 1,10%             | 1,31%             | 2,07%             |
| Aposentadoria Programada                                                              | 10,95%            | 8,58%             | 12,77%            | 14,38%            |
| Reversões em Pensão e Auxílios-Reclusão                                               | 5,53%             | 8,06%             | 5,50%             | 2,98%             |
| Administração                                                                         | 2,00%             | 2,21%             | 0,00%             | 2,15%             |
|                                                                                       |                   |                   |                   |                   |
| Custo Especial                                                                        | 0,00%             | 0,00%             | 0,00%             | 0,00%             |
|                                                                                       |                   |                   |                   |                   |
| <b>Custo Total</b>                                                                    | 20,44%            | 23,37%            | 20,72%            | 23,47%            |
|                                                                                       |                   |                   |                   |                   |
| Ativo líquido                                                                         | R\$ 21.800.000,00 | R\$ 24.870.116,00 | R\$ 26.329.746,34 | R\$ 30.213.003,89 |
|                                                                                       |                   |                   |                   |                   |
| Provisão Matemática Total                                                             | R\$ 28.991.674,89 | R\$ 21.731.596,80 | R\$ 22.111.169,52 | R\$ 30.345.334,11 |
| Provisão Matemática de Benefícios Concedidos                                          | R\$4.685.389,52   | R\$ 5.146.353,21  | R\$ 6.625.082,38  | R\$ 8.105.469,58  |
| Provisão Matemática de Benefícios a Conceder                                          | R\$ 24.306.285,37 | R\$ 16.585.243,59 | R\$ 15.486.087,14 | R\$ 22.239.864,53 |
|                                                                                       |                   |                   |                   |                   |
| Estimativa do Comprev                                                                 | R\$ 11.959.897,87 | R\$ 3.148.637,39  | R\$ 3.472.982,63  | R\$ 3.283.665,20  |
|                                                                                       |                   |                   |                   |                   |
| Déficit Técnico                                                                       | R\$4.768.222.98   | R\$ 6.287.156,59  | R\$ 7.691.559.45  | R\$ 3.151.334,98  |

**Quadro 7 – Comparativo dos últimos quatro anos**

 **3** Os Inativos e Pensionistas contribuem com 11% do excedente de seu benefício em relação ao Teto do Salário-de-Benefício do INSS, sendo essa contribuição descontada diretamente dos Encargos.

4 Em % da Folha de Remuneração dos Ativos.

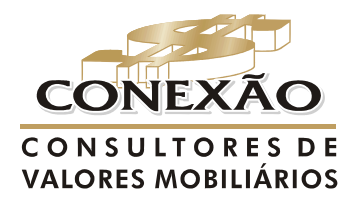

**Cálculo Atuarial** conexao@conexaoinvestimentos.com.br  $(13)$  3313-3535

No que tange ao aumento significativo das provisões matemáticas de benefícios a conceder e concedidos e custos, quando comparamos os resultados aqui apresentados com o da última Avaliação, conforme percebemos na quadro 7, deve-se aos principais fatos:

- ¾ Mudanças das tábuas de mortalidade de válidos e inválidos, apresentadas no anexo 3, em obediência a Portaria nº 403, de 10 de dezembro de 2008, que acarretou o aumento dos encargos com futuros inativos, pensionistas e ativos devido ao maior lapso de tempo provocado pela maior expectativa de vida;
- ¾ As taxas de contribuições normais praticadas no Plano de Custeio demonstraram insuficientes para atender a atual necessidade de capitalização do Plano devido às determinações impostas pela Portaria nº 403, de 10 de dezembro de 2008; e
- ¾ Novas concessões de aposentadorias aumentando assim o número de aposentados;

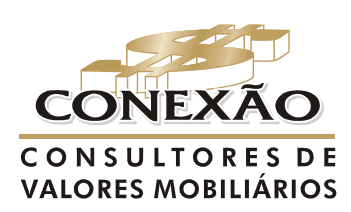

**Cálculo Atuarial** 

#### **7. REVISÃO DO PLANO DE CUSTEIO**

Considerando a equação fundamental de equilíbrio atuarial RECEITA = DESPESA, valor atual dos encargos futuros é igual ao valor atual das receitas futuras, ativo igual a passivo, podemos concluir que o plano encontra-se em desequilíbrio atuarial e financeiro, pois as obrigações do plano superam de forma excessiva os seus bens e direitos e as contribuições normais estão menores que o custo normal, sendo essa situação inadmissível, fazendo necessário o equacionamento do Plano conforme as sugestões a seguir de acordo com o § 7º do artigo 16 da Portaria nº 403/2008 e com os Artigos 8º e 9º da Portaria nº 402 de 10 dezembro de 2008.

*"Art. 16.* 

*(...)* 

*§ 7º A Avaliação Atuarial indicará o plano de custeio necessário, a partir de sua realização, para a cobertura do custo normal e do custo suplementar do plano de benefícios do RPPS."* 

*"Art. 8º Ao RPPS deverá ser garantido o equilíbrio financeiro e atuarial em conformidade com a avaliação atuarial inicial e as reavaliações realizadas em cada exercício financeiro para a organização e revisão do plano de custeio e de benefícios. Art. 9º A avaliação atuarial do RPPS deverá observar os* 

*parâmetros estabelecidos nas Normas de Atuária aplicáveis aos RPPS definidas pelo MPS."* 

Dessa forma, na reavaliação do Plano de Custeio, a primeira providência a ser efetuada é o ajuste das Contribuições Normais do Plano de forma que elas sejam suficientes para a cobertura dos Custos Normais.

Assim, considerando-se a Legislação vigente e os resultados apresentados no quadro 5 desta Reavaliação Atuarial, no caso das Contribuições Normais, sugerimos que sejam tomadas as seguintes providencias, conforme segue nos itens a seguir.

# **7.1 Contribuição Normal dos Ativos**

A contribuição normal dos ativos, prevista na **LEI Nº. 1402/2007**, não sofrerá alteração sendo mantida a contribuição mensal, inclusive sobre o 13º salário<sup>5</sup> no mês de dezembro de cada ano, com valor calculado pela aplicação sobre a remuneração de contribuição dos segurados ativos com base no percentual de 11%, de acordo com o artigo 3 da mencionada Lei.

#### **7.2 Contribuição Normal do Ente**

 Sugerimos que a Contribuição Normal do Ente de 12,10% prevista na **LEI Nº. 1402/2007**, seja alterada para 12,47%, incidente mensalmente, inclusive sobre o 13º salário<sup>6</sup> no mês de dezembro de cada ano, sobre o total da remuneração de contribuição dos segurados ativos.

**6** A Contribuição sobre o 13º Salário deverá ser calculada separadamente do salário relativo à competência de dezembro.

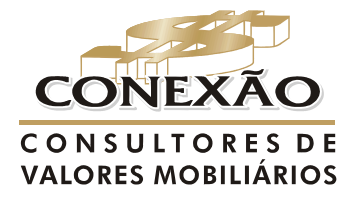

Cálculo Atuarial conexao@conexaoinvestimentos.com.br  $(13)$  3313-3535

**<sup>5</sup>** A Contribuição sobre o 13º Salário deverá ser calculada separadamente do salário relativo à competência de dezembro.

#### **7.3 Contribuição Normal dos Aposentados**

Conforme os normativos legais o valor calculado pela aplicação de 11% sobre o total do provento de aposentadoria que exceder o benefício máximo pago pelo Regime Geral de Previdência Social – RGPS, de acordo com o artigo 4° da **LEI Nº. 1402/2007**  não sofrerá revisão.

## **7.4 Contribuição Normal dos Pensionistas**

De acordo com os normativos legais o valor calculado pela aplicação de 11% sobre o total da pensão que exceder o benefício máximo pago pelo Regime Geral de Previdência Social – RGPS, de acordo com o parágrafo 4º do artigo da **LEI Nº. 1402/2007**, os pensionistas devem contribuir mensalmente, inclusive sobre abono anual no mês de dezembro de cada ano, não sofrerá revisão.

## **7.5 Administração**

 Para cobertura das despesas com a administração, será mantido 2% (dois por cento) de todas as remunerações, proventos e pensões dos respectivos segurados, ativos, inativos e pensionistas, sobre as quais incide administração de acordo com o artigo 15 da Portaria nº 402, de 10 de dezembro de 2008.

## **7.6 Compensação Previdenciária**

Vale registrar que o Fundo de Aposentadoria e Pensão dos Servidores de Paty do Alferes apresentou o Convênio/MPS/INSS/ Município de Paty do Alferes/RJ, no qual informa que o RPPS vem operacionalizando o COMPREV, tendo como o número de processo 44000.001521/2007-34, sendo assim, empregado o artigo 11 da Portaria nº 403, de 10 de dezembro de 2008.

<u> Andreas Andreas Andreas Andreas Andreas Andreas Andreas Andreas Andreas Andreas Andreas Andreas Andreas Andr</u>

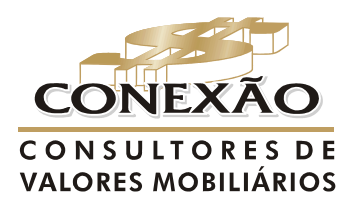

**Cálculo Atuarial** 

#### **8. PARECER ATUARIAL**

A Avaliação Atuarial do Plano de Benefício, relativa ao encerramento do exercício de 2009, foi por nós realizada com base em dados dos Participantes Ativos, Inativos, respectivos dependentes e Pensionistas referentes a 31/12/2009.

Consideramos que o conteúdo da base de dados fornecida pelo Instituto estava suficiente para a realização do cálculo atuarial, sendo assim, atendendo as principais informações como remuneração de contribuição e/ou proventos, mês e ano de nascimento do segurado, beneficiários, tempo de serviço público, etc.

Tais informações nos foram encaminhadas pelo Regime, sendo sua veracidade de exclusiva responsabilidade do Instituto.

 Em dezembro de 2009, atual avaliação, a base cadastral apresentou 929 segurados ativos, 47 inativos e 32 pensionistas, contra 949 segurados ativos, 38 inativos e 32 pensionistas de dezembro de 2008 de responsabilidade do Instituto.

Para determinação dos resultados da Avaliação Atuarial de encerramento do exercício de 2009 foram considerados os regimes, métodos e hipóteses atuariais descritos nesta Nota Técnica Atuarial, cuja definição, em síntese, ocorreu a partir de:

- observância às determinações da Portaria nº 403, de 10 de dezembro de 2008;
- ajustes de hipóteses financeiras e biométricas;
- necessidades de capitalização do Plano, segundo métodos internacionalmente aceitos;

No que tange às hipóteses financeiras adotadas, verifica que o Instituto no ano de 2009 não conseguiu atingir a meta atuarial que foi de 10,38%, enquanto que o rendimento de sua carteira foi de apenas 9,95%, ou seja, o Instituto atingiu 95,82% da sua meta, sendo assim, considera-se uma perda financeira para o exercício.

Informamos que, o IPCA/IBGE será o índice oficial do plano. Dessa forma, qualquer atualização a ser feita neste Regime, por qualquer motivo, tem que ser por este índice mais uma taxa mínima de juros de 6% ao ano ou sua equivalente mensal, com intuito de preservar a liquidez e o equilíbrio financeiro e atuarial do Plano.

No que concerne às hipóteses biométricas ocorreram alterações das tábuas de mortalidade validos e de inválidos adaptando-a a Portaria nº 403/2008.

Em relação aos regimes financeiros foi utilizado o Regime de Capitais de Cobertura para obtenção das taxas de custeio do benefício de invalidez, morte de futuros inválidos, pensão por morte de ativos e pensão te por morte de futuros inativos que virem a receber o benefício de aposentadoria normal.

Devido às características técnicas do Regime de Capitais de Cobertura um menor passivo atuarial é apresentado, porém tem que ser dado um acompanhamento especial ao custeio de benefícios considerado por este Regime, pois ele é sensível a alterações da massa e das tábuas de mortalidade e entrada em invalidez.

Para as aposentadorias normais foi utilizado o Regime de Capitalização, Método do Crédito Unitário Projetado considerando a data de entrada no mercado.

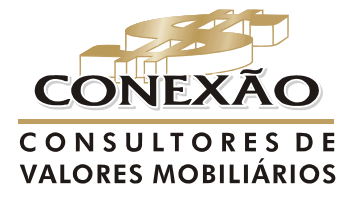

Cálculo Atuarial conexao@conexaoinvestimentos.com.br  $(13)$  3313-3535

Para os benefícios de salário-maternidade e auxílio-doença foi utilizado o Regime de Repartição Simples conforme o adotado na última Avaliação.

Comparando com os resultados da última avaliação, observou-se uma redução do superávit, devido às novas concessões de aposentadorias e atendendo as instruções determinações pela Portaria nº 403, de 10 de dezembro de 2008

A partir desses resultados, depreende-se que o Regime apresentou expressivo superávit, sendo assim, recomendamos a manutenção das atuais alíquotas de contribuição e vigor.

Bertioga - SP, 30 de março de 2009.

**Luciano Lemes** 

**Atuário MTB – 1.497/RJ**

 **Romney R. Silva** 

**Atuário MTB – 2.180/RJ**

 **Thiago Matheus Costa** 

**Atuário MTB - 2.178/RJ**

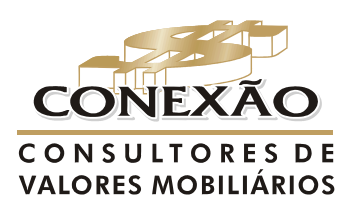

**Cálculo Atuarial** 

**ANEXOS** 

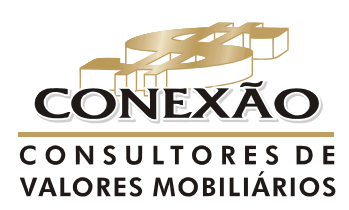

**Cálculo Atuarial** 

conexao@conexaoinvestimentos.com.br  $(13)$  3313-3535

ANEXO 1 - NOTA TÉCNICA DE METODOLOGIA ATUARIAL

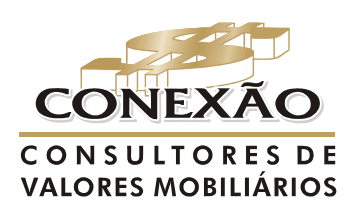

**Cálculo Atuarial** 

conexao@conexaoinvestimentos.com.br  $(13)$  3313-3535

#### **1. NOTA TÉCNICA ATUARIAL**

Para o financiamento da aposentadoria por tempo de contribuição, idade e compulsória foi utilizado o Regime de Capitalização de acordo com o Método do Crédito Unitário Projetado, considerando a idade de entrada no Regime.

Para cada participante ativo é calculado o valor atual, na data da base cadastral, dos benefícios projetados até a data prevista de início do pagamento do benefício, levando-se em conta hipóteses para mortalidade, rotatividade, aposentadoria e crescimento salarial previsto até aquela data.

Utilizando o Método Individual Prospectivo para o cálculo da reserva matemática de benefícios a conceder e concedidos, subtrai-se o valor atual das contribuições futuras do valor atual dos benefícios futuros.

Calcula-se o custo normal, determinando o valor atual dos benefícios projetados, distribuído ao longo dos anos de atividade, ou seja, da idade de entrada no regime até a idade de aposentadoria líquido da compensação previdenciária.

Para o financiamento dos benefícios de invalidez, pensão por morte de inválidos, pensão por morte de ativos e a reversão em pensão da aposentadoria por tempo de contribuição, idade e compulsória foi utilizado o regime de capitais de cobertura. Para cada participante é calculada a esperança matemática para custear o valor atual dos benefícios futuros gerados em um ano, levando-se em conta hipóteses para mortalidade, rotatividade, aposentadoria e crescimento salarial previsto no ano. Como este regime financia a reserva matemática de benéficos concedidos decorrentes de eventos ocorridos no ano, não há formação de reserva matemática de benefícios a conceder.

Para o financiamento dos auxílios foi utilizado o Regime de Repartição Simples, nele não são gerados reservas matemáticas de benefícios a conceder e concedidos, pois as contribuições pagas por todos os servidores, em um ano, deverão ser suficientes para pagar benefícios decorrentes dos eventos ocorridos neste ano.

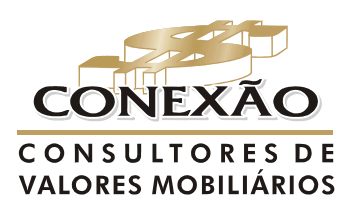

Cálculo Atuarial

#### **1. FUNÇÕES BIOMÉTRICAS**

#### **1.1. Funções biométricas básicas**

Este arranjo biométrico é utilizado para calcular, estimar as reservas matemáticas de

um participante em uma população em geral. O *xl* é uma função que indica o número de pessoas vivas de uma população geral que se encontra na idade "x". Este vetor independe do estado em que a pessoa se encontra (ativa, invalida ou exonerada).

Para confecção da tábua de serviço é fixado um número inicial de pessoas para raiz da tábua, que irá decrementar a cada ano em função da probabilidade de mortalidade

geral *<sup>x</sup> q* . Esta probabilidade é dada pelas experiências observadas de grupos de pessoas de determinados locais, portando deve ser escolhida de acordo com as características do grupo em estudo. Ela expressa a probabilidade da pessoa de idade "x" falecer antes de atingir a idade "x+1

O grupo decrementa da seguinte forma:  $l_{x+1} = l_x - d_{x}$ , no qual  $l_{x+1}$  é o número de pessoas que atingiram com vida a idade "x+1", no entanto  $d$   $_{^x}$  =  $l$   $_{^x}$   $\ast$   $q$   $_{^x}$   $_{\rm e}$   $_{\rm e}$   $d$   $_{^x}$   $_{\rm e}$  o número de pessoas que faleceram antes de completar a idade "x+1".

## **2.2. Funções biométricas para o grupo dos ativos**

Para obtenção das funções biométricas que representam a probabilidade de mortalidade de participantes ativos e validos  $q_{\scriptscriptstyle X}$  e conseqüentemente o número de ativos e validos  $l_{x}^{\phantom{a}aa}$  e o número de ativos e validos mortos por idade  $d_{x}^{\phantom{a}aa}$  é utilizado o método de Hamza<sup>7</sup>. Este método conjuga a tábua de mortalidade geral, a tábua de mortalidade de inválidos e a tábua de entrada em invalidez. Em um momento inicial "t", da população com  $l_{x}$  pessoas vivas, existe dentro deste grupo pessoas ativas e validas  $l_{x}^{a}$  e pessoas invalidas *xl ii* .

O número inicial de pessoas da população geral *xl* equivale ao mesmo número de pessoas ativas e validas  $\int_x^{a a}$ , que com o passar do tempo vai se diferenciando devido ao

número de pessoas que se invalidam no grupo de ativos e validos e pela mortalidade que é diferenciada de um grupo para o outro no decorrer do tempo.

  $^7$  O Método de Hamza foi desenvolvido por Hamza no ano de 1901 e, usa duplo decremento. Neste método não existe recuperação de inválidos com retorno a vida ativa e considera-se a mortalidade de inválidos independente da invalidez adquirida.

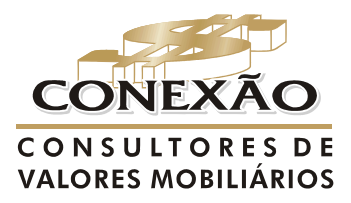

**Cálculo Atuarial** conexao@conexaoinvestimentos.com.br  $(13)$  3313-3535

O primeiro passo é achar o *x*+<sup>1</sup> *l* , que pode ser representado também pela seguinte fórmula:

$$
l_{x+1} = l_x * (1-q_x)
$$

O número de inválidos com idade x+1 equivale ao número de inválidos multiplicado pela probabilidade de estarem vivos até x+1, somado ao número de ativos com idade x multiplicada pela probabilidade de entrar em invalidez e permanecerem vivos até idade x+1:

$$
l^{ii}_{x+1} = (l^{ii}_{x} * (1 - q^{i}_{x})) + (l^{aa}_{x} (l^{*}_{x} * (1 - 0.5 * q^{i}_{x})))
$$

O número de ativos validos com idade x+1 é apresentado da seguinte maneira:

$$
l^{aa}_{x+1} = l_{x+1} - l^{ii}_{x+1}
$$

Assim a probabilidade de uma pessoa de idade x vir a falecer antes de completar x+1 anos ativa e valida é determinado de acordo com a formula:

$$
q^{aa}_{x}=1-\left(\frac{l_{x+1}^{aa}}{l_{x}^{aa}}\right)-i_{x}
$$

#### **2.3. Outras funções biométricas**

Abaixo segue a função que representa o número de pessoas ativas e validas na idade x que se invalidam antes de completar a idade x+1.

$$
l^{ai}_{x}=l_{x}^{a}i_{x}
$$

A função biométrica que representa a probabilidade de um participante ativo e valido de idade x se invalidar e falecer antes de completar a idade x+1 é representado pela equação:

$$
q^{ai}_{x} = i_{x} * \frac{1}{2} q^{i}_{x}
$$

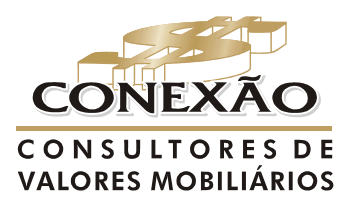

**Cálculo Atuarial** 

conexao@conexaoinvestimentos.com.br  $(13)$  3313-3535

#### **3. REGIME DE CAPITALIZAÇÃO – CRÉDITO UNITÁRIO PROJETADO**

De acordo com o crédito Unitário Projetado, as reservas serão constituídas para o jésimo segurado ativo e válido que não cumpriram os requisitos para obtenção das aposentadorias.

Abaixo apresentamos a formulação do Valor Atual dos Salários Futuros (remunerações de contribuição):

> 
$$
VASF_x = \sum_{j=0}^{npa} RC_x * 13 * a_{xx-x}^{aa(12)} * FC_x
$$
, sendo:

$$
\frac{d^{aa(12)}}{2} = \frac{N^{aa}x + 1 - N^{aa}x + k + 1}{D^{aa}x} + \frac{m-1}{2m} \left(1 - k E^{aa}\right)
$$
, anuidade atuarial,

fracionada mensal, postecipada, imediata e temporária, considerando o segurado sobreviva ativo e válido entre as idades x a x+k anos, utilizada para estimar o valor atual dos salários futuros (remunerações de contribuição) em x.

#### **3.1. Aposentadoria por tempo de contribuição, idade e compulsória**

**Custo normal (em reais) e expresso pela seguinte fórmula:** 

$$
CN_{x} = \sum_{j=1}^{npa} \frac{13 * RC^{j} {r} {r}^{r}C_{x} {r} {k} E_{x}^{aa} {r}^{a}C_{x+K}}{13 * (TSP^{j} C_{t_{0})} + k)}
$$

Onde:

¾ *D*  $E_{\alpha}^{aa} = \frac{\sum_{x+i}^{aa}}{\sum_{a}^{aa}}$ *x aa* \_  $\bm{D}^{aa}_{x+k}$  $\sum_k E_{x_k}^{a} = \frac{D_{x_k}}{D_{x_k}}$ , fator de descapitalização atuarial, por "k" períodos, considerando o

segurado de idade "x" ativo e valido atinja a idade x+k nestas condições para receber o benefício de aposentadoria programada, e

$$
D_x^{aa} = l_x^{aa} * \nu^{-x} * CS_x \rightarrow N_x^{aa} = \sum_{t=0}^{w-x+t-1} D_{x+t}^{aa}; e
$$

 $\triangleright$   $q^{(12)}_{n+1}$ *m m D N a x k x k*  $\frac{\dot{x}+k}{D_{x+k}}$  2  $\binom{12}{x+k} = \frac{N_{x+k+1}}{n} + \frac{m-1}{n}$ +  $\frac{2}{k+1} = \frac{N x + k + 1}{N} + \frac{N-1}{2}$ , anuidade atuarial, fracionada mensal, postecipada,

imediata e vitalícia, considerando o segurado de x+k anos, utilizada para estimar o fluxo de benefícios a conceder de aposentadoria programada, e

$$
D_{x+k} = l_{x+k} * \nu^{-x-k} \to N_{x+k} = \sum_{t=0}^{w-x+t+k-1} D_{x+t+k}.
$$

**Provisão matemática de benefícios a conceder de demonstrada pela seguinte formula:** 

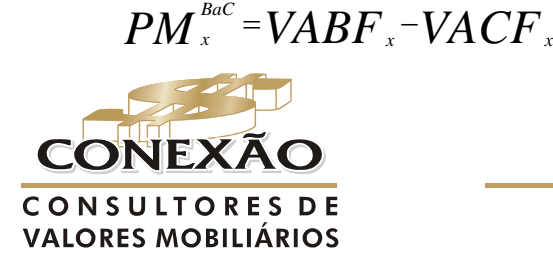

**Cálculo Atuarial** conexao@conexaoinvestimentos.com.br  $(13)$  3313-3535

Onde:

> 
$$
VABF_x = \sum_{j=1}^{npa} 13*RC^{j}{}_{x} * FC_{x} *_{k} E_{x}^{aa} * a_{x+K}^{(12)}
$$
  
\n>  $VACF_x = \sum_{j=1}^{npa} 13*CN^{j}{}_{x} * k$ 

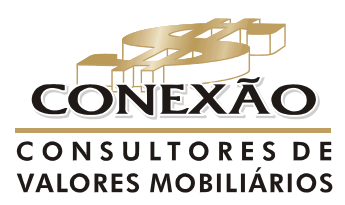

**Cálculo Atuarial** 

conexao@conexaoinvestimentos.com.br<br>(13) 3313-3535

#### **4. REGIME DE CAPITAIS DE COBERTURA**

De acordo com o regime de capitais de cobertura provisão de benefícios a conceder não é formada, apenas provisão de benefícios concedidos, conforme demonstrado.

#### **4.1. Pensão por morte de aposentados por tempo de contribuição, idade ou compulsória**

**Custo normal (em reais) e expresso pela seguinte fórmula:** 

$$
CN_{x} = \sum_{j=1}^{npa} \frac{13*RC^{j} {^{*}}^{*}FC_{x} {^{*}}_{k} E_{x}^{aa} {^{*}}{H^{(12)}_{x+k+j'_{2}}} {^{*}}q_{x+k} - 13
$$

Onde:

$$
\triangleright H^{(12)}_{x+1/2} \frac{H^{(12)}_{x} + H^{(12)}_{x+1}}{2}
$$
, onde  $H^{(12)}_{x}$  é anuidade de grupo de pensionistas

mensal considerando a idade x do segurado titular.

**Provisão matemática de benefícios concedidos é demonstrada por:** 

$$
PM^{\scriptscriptstyle BC} = VABF_x = VACF_x
$$

Onde:

> 
$$
VABF_x = \sum_{j=1}^{mpa} 13*RC^{j}{}_{x} {}^{*}FC_{x} {}^{*}{}_{k} E_{x}^{aa} {}^{*}H_{x+K+\frac{1}{2}}^{(12)}{}^{*}q_{x+K}
$$
  
\n>  $VACF_x = \sum_{j=1}^{mpa} 13*CN^{j}{}_{x}$ 

**4.2. Aposentadoria por invalidez** 

**Custo normal (em reais) é expresso pela seguinte fórmula:** 

$$
CN_x = \sum_{j=1}^{npa} \frac{13*RC^{j} \cdot {}^{*}FC_{x} * i \cdot {}^{*}G_{x+j}^{(12)}}{13}
$$

Onde:

$$
\Rightarrow a_{x+1/2}^{i(12)} = \frac{a_x^{i(12)} + a_{x+1}^{i(12)}}{2}
$$
, onde  $a_x^{i(12)} = \frac{N_{x+1}^i}{D_x^i} + \frac{m-1}{2m}$ , é anuidade

atuarial, mensal, postecipada, imediata e vitalícia, utilizada para estimar o fluxo atual dos benefícios concedidos de aposentadoria por invalidez a um segurado

invalido de idade x e

\n
$$
D_x^i = \int_x^i * v^{-x-t} \to N_x^i = \sum_{t=0}^{w-x+t-1} D_{x+t}^i \, .
$$

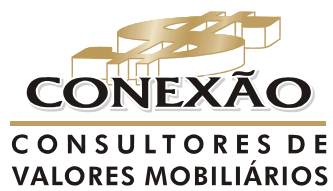

**Cálculo Atuarial** conexao@conexaoinvestimentos.com.br  $(13)$  3313-3535

**A Provisão matemática de benefícios concedidos é demonstrada por:** 

$$
PM^{\scriptscriptstyle BC}_{\scriptscriptstyle x} = VABF_{\scriptscriptstyle x} = VACF_{\scriptscriptstyle x}
$$

Onde:

> 
$$
VABF_x = \sum_{j=1}^{npa} 13*RC^{j}x*FC_x * i_x * a_{x+\frac{1}{2}}^{i(12)}
$$
  
\n>  $VACF_x = \sum_{j=1}^{npa} CN^{j}x*13$ 

#### **4.3. Pensão por morte de invalidez**

**Custo normal (em reais) é expresso pela seguinte fórmula:** 

$$
CN_x = \sum_{j=1}^{npa} \frac{13*13*RCj_x*FC_x* i_x*q^i_x*H^{(12)}{x+y_2}}{13}
$$

**A Provisão matemática de benefícios concedidos é demonstrada por:** 

$$
PM_{x}^{BC} = VABF_{x} = VACF_{x}
$$

Onde:

> 
$$
VABF_x = \sum_{j=1}^{npa} 13 * RC^{j} x * FC_x * i_x * q^{i} x * H^{(12)} x + 1/2
$$
  
\n>  $VACF_x = \sum_{j=1}^{npa} CN^{j} x * 13$ 

**4.4. Pensão por morte de ativos** 

**Custo normal (em reais) é expresso pela seguinte fórmula:** 

$$
CN_x = \sum_{j=1}^{npa} \frac{13*RC^{j} {N}^{*}FC_{x} {N}^{*}q_{x}^{aa} {N}H_{x+\frac{1}{2}}^{(12)}}{13}
$$

**A Provisão matemática de benefícios concedidos é demonstrada por:** 

$$
PM_{x}^{BC} = VABF_{x} = VACF_{x}
$$

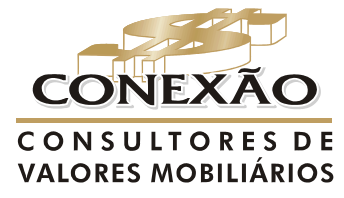

**Cálculo Atuarial** 

conexao@conexaoinvestimentos.com.br  $(13)$  3313-3535
Onde:

> 
$$
VABF_x = \sum_{j=0}^{npa} 13*RC^{j}x*FC_x * q_x^{aa} * H^{(12)}_{x+j_2}
$$
  
\n>  $VACF_x = \sum_{j=1}^{npa} CN^{j}x*13$ 

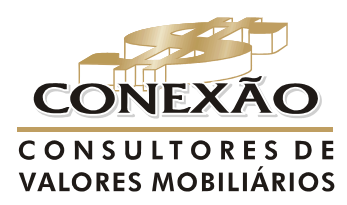

**Cálculo Atuarial** 

conexao@conexaoinvestimentos.com.br<br>(13) 3313-3535

# **5. PROVISÃO DE BENEFÍCIOS CONCEDIDOS – INATIVOS E PENSIONISTAS**

**5.1. Provisão matemática para aposentadoria por tempo de contribuição, idade ou compulsória e sua respectiva reversão em pensão** 

$$
PM_{x}^{Bc} = \sum_{j=1}^{napo} 13*(\Pr{ov}_{x}^{j} - CN_{x}^{j})*FC_{x} * (a_{x}^{(12)} + a_{x}^{H(12)})
$$

Sendo:

$$
a_x^{H(12)} = \frac{N^H x+1}{D}
$$

 $\blacktriangleright$ *D x* , anuidade atuarial, fracionada mensal, postecipada, imediata e vitalícia, quando da morte do segurado na idade x+k, utilizada para estimar o fluxo de benefícios na reversão do benefício concedido de aposentadoria programada em pensão por morte, e

$$
D_x^H = L_x^* q_x^* v^{-x} H^{(12)} \to N_x^H = \sum_{t=0}^{w-x+t-1} D_{x+t}^H.
$$

**5.2. Provisão matemática para aposentadoria por invalidez e respectiva reversão em pensão** 

$$
PM_{x}^{Bc} = \sum_{j=1}^{napp} 13*(\Pr{ov}_{x}^{j} - CN_{x}^{j})*FC_{x}*(a_{x}^{i(12)} + a_{x}^{iH(12)})
$$

 $\sim$   $\sim$   $\sim$ 

Sendo

$$
a_{x+1/2}^{iH(12)} = \frac{a_x^{iH(12)} + a_{x+1}^{iH(12)}}{2}
$$
,  $a_x^{iH(12)} = \frac{N_{x+1}^{iH}}{D_x^{i}} + \frac{m-1}{2m}$ ,  $\epsilon$  anuidade

¾

atuarial, mensal, postecipada, imediata e vitalícia, utilizada para estimar fluxo atual da reversão dos benefícios de aposentadoria por invalidez em pensão por morte de segurado

$$
D_x^{\scriptscriptstyle iH} = l_x^{\scriptscriptstyle i} \cdot \nabla_x^i v^{-x-1/2} \cdot \nabla_x^{(12)} + N_x^{\scriptscriptstyle iH} = \sum_{t=0}^{w-x+t-1} D_{x+t}^{\scriptscriptstyle iH}.
$$

de idade x e

### **5.3. Provisão matemática para pensão**

 $\mathcal{L}^{\text{max}}$ 

$$
PM_{x}^{Bc} = \sum_{j=1}^{npen} 13*(Pen_{x}^{j} - CN_{x}^{j})*FC_{x}*H_{x+1/2}^{(12)}
$$

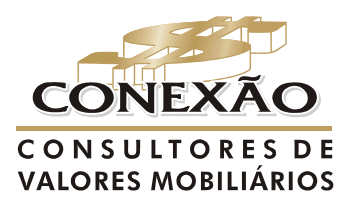

**Cálculo Atuarial** 

conexao@conexaoinvestimentos.com.br  $(13)$  3313-3535

### **6. AUXÍLIOS**

Para o financiamento dos auxílios, foi utilizado o Regime de Repartição Simples, onde o Custo Normal é fixado com base nas despesas previstas para o próximo ano. Como as receitas são previstas para igualar com as despesas não existe formação de reservas.

Os custos para o auxílio-doença, salário-família e salário-maternidade deverão ser estimados de acordo com o exposto no artigo 10º , da Portaria nº 403/2008.

> *"Art. 10. Os benefícios de auxílio-doença, salário-família e salário-maternidade deverão ter os seus custos apurados a partir dos valores efetivamente despendidos pelo RPPS, não podendo ser inferior à média dos dispêndios dos três últimos exercícios, exceto quando houver fundamentada expectativa de redução desse custo, demonstrada no Parecer Atuarial. Parágrafo único. Na instituição do RPPS o custo dos benefícios de que trata o caput deverá ser apurado a partir do histórico dos pagamentos feitos pelo RGPS para os servidores do respectivo ente federativo."*

Caso o ente não disponibilize ou não possua registrado os respectivos históricos é utilizado para os fins destas estimativas dados originários dos sensos demográficos brasileiros e, no caso do auxílio reclusão foi utilizado a probabilidade de reclusão da experiência da Caixa Econômica Federal. Segue as formulações utilizadas nas estimativas.

#### **6.1. Auxílio-doença**

Foi considerado que o valor do benefício do auxílio-doença será pago a partir do 16º dia do evento até completar 2 anos de gozo do auxílio.

O Custo Normal para o auxílio-doença considerando a experiência histórica do regime com pode ser expressa pela seguinte fórmula.

$$
CN_{x} = \frac{13 \times \sum_{t=1}^{36} (TBensf_{x+t} \times ICA_{x+t})/36}{\sum_{j=1}^{npa} 13 * RC_{x}^{j}}
$$

Onde:

- ¾ *TBensfx*<sup>+</sup>*t* é o total de benefícios no mês x+t pago pelo Regime;
- *ICA*<sub>x+t</sub> ĺndice de correção acumulado no mês x+t.

,

O custo de auxílio-doença, no caso da não disponibilização da base histórica, foi utilizado a tábua de morbidez **Hubbard Laffitte** onde é mostrado o número médio de dias, por ano, de pagamento de auxílio doença, ponderada pela incidência de doenças.

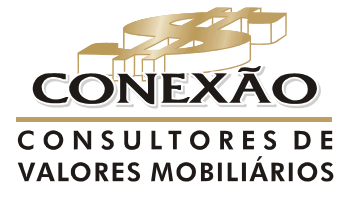

Cálculo Atuarial conexao@conexaoinvestimentos.com.br  $(13)$  3313-3535

O custo normal é estimado por:

$$
CN_{x} = \frac{\sum_{j=1}^{npa} 13 \times ((Benad^{j}/30) \times NmDM_{x})}{\sum_{j=1}^{npa} 13 * RC_{x}^{j}}
$$

Onde:

- <sup>¾</sup> *capben* é o fator de capacidade de benefício;
- ¾ *<sup>j</sup> Benad* é o benefício estimado de Auxílio-Doença relativo ao j-ésimo segurado-Ativo;e
- <sup>¾</sup> *NmDMx* Número médio de dias mês que um segurado de idade "x", fica incapacitada para o trabalho.

#### **6.2. Auxílio-Reclusão**

Para o presente benefício foi utilizada a probabilidade de reclusão, dado pela experiência do Instituto de Previdência dos Servidores Militares do Estado de Minas Gerais, para efeito de cálculo. É devido aos dependentes do segurado, cuja remuneração de contribuição não seja inferior ou igual a R\$ 798,30 reais.

O Custo Normal para o auxílio-reclusão considerando a experiência histórica do regime com pode ser expressa pela seguinte fórmula.

$$
CN_{x} = \frac{13 \times \sum_{t=1}^{36} (TBensf_{x+t} \times ICA_{x+t})/36}{\sum_{j=1}^{npa} 13 * RC_{x}^{j}}
$$

onde:

<sup>¾</sup> *TBensfx*<sup>+</sup>*t* é o total de benefícios no mês x+t pago pelo Regime; e

<sup>¾</sup> *<sup>x</sup> <sup>t</sup> ICA* <sup>+</sup> Índice de correção acumulado no mês x+t.

Custo normal, no caso da não disponibilização da base histórica, corresponde à aposentadoria que o segurado recebia no dia da prisão ou que teria direito de estivesse aposentado por invalidez, o custo normal é estimado por:

$$
CN_{x} = \frac{\sum_{j=1}^{npa} 13 \times (100\% * SB_{x} * PRM)}{\sum_{j=1}^{npa} 13 * RC_{x}^{j}}
$$

Onde:

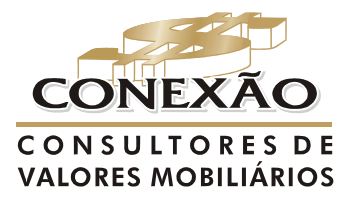

**Cálculo Atuarial** conexao@conexaoinvestimentos.com.br  $(13)$  3313-3535

 $SB_\mathrm{\tiny \it x}$  <sub>-</sub> Salário de benefício em x;

<sup>¾</sup> *PRM* - Probabilidade de reclusão mês.

### **6.3. Salário-maternidade**

É devido à segurada que ficar afastada do cargo, o salário maternidade é concedido por até 120 dias.

O Custo Normal para o salário-maternidade considerando a experiência histórica do regime com pode ser expressa pela seguinte fórmula.

$$
CN_{x} = \frac{13 \times \sum_{t=1}^{36} (TBensf_{x+t} \times ICA_{x+t})/36}{\sum_{j=1}^{npa} 13 * RC_{x}^{j}}
$$

Onde:

<sup>¾</sup> *TBensfx*<sup>+</sup>*t* é o total de benefícios no mês x+t pago pelo Regime; e

<sup>¾</sup> *<sup>x</sup> <sup>t</sup> ICA* <sup>+</sup> Índice de correção acumulado no mês x.

Custo normal, no caso da não disponibilização da base histórica,é estimado por:

$$
CN_x = \frac{13 \times \sum_{j=1}^{npa} ((100\% * RC_x^j)^* t eft_x^j)/13)}{\sum_{j=1}^{npa} 13 * RC_x^j}
$$

Onde:

<sup>¾</sup> *RCx* - Remuneração de contribuição;

<sup>¾</sup> *tefi <sup>x</sup>* - Taxa efetiva de fecundidade específica por idade em um ano, dada por: filhos / mulheres naquela faixa etária (Brasil 1999 – PNAD – Estimativo da taxa de fecundidade total utilizando a técnica P/F).

### **6.4. Salário família**

Para o trabalhador que ganhar até R\$ 531,12 o valor do salário-família será de R\$ 27, 24, considerado a idade do filho ou equiparado de qualquer condição, até 14 anos ou inválidos. Para o trabalhador que receber de R\$ 531,12 até R\$ 798, 30, o valor do salário-família foi considerado a idade do filho ou equiparado, até 14 anos ou inválido, será de R\$ 19,19. Se a mãe e o pai estão nas categorias e faixa salarial que têm direito ao salário-família, os dois recebem o benefício.

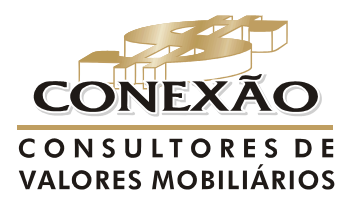

**Cálculo Atuarial** conexao@conexaoinvestimentos.com.br  $(13)$  3313-3535

O Custo Normal para o salário-maternidade considerando a experiência histórica do regime com pode ser expressa pela seguinte fórmula.

$$
CN_x = \frac{13 \times \sum_{t=1}^{36} (TBensf_{x+t} \times ICA_{x+t})/36}{\sum_{j=1}^{npa} 13 * RC_x^j}
$$

onde:

<sup>¾</sup> *TBensfx*<sup>+</sup>*t* é o total de benefícios no mês x+t pago pelo Regime; e <sup>¾</sup> *<sup>x</sup> <sup>t</sup> ICA* <sup>+</sup> Índice de correção acumulado no mês x.

Custo normal, no caso da não disponibilização da base histórica,é estimado por:

$$
CN_x = \frac{\sum_{j=1}^{npa} SalárioFamília}{\sum_{j=1}^{npa} 13*RC_x^j}
$$

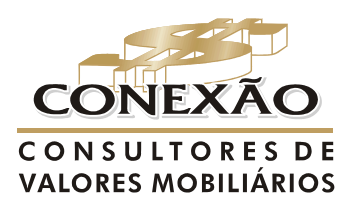

**Cálculo Atuarial** 

conexao@conexaoinvestimentos.com.br  $(13)$  3313-3535

### **7. CUSTO TOTAL PERCENTUAL**

# **7.1. Custo Normal**

$$
CN_{\mathcal{V}} = \frac{\sum CN_x}{\sum_{j=1}^{npa} 13*RC_x^j}
$$

#### **7.2. Déficit Atuarial a amortizar**

**DA<sub>\$</sub>** = Ativo líquido do plano - Passivo Atuarial.

### **7.3. Custo suplementar - Parcela do déficit atuarial em percentual – Método Price**

$$
DA_{\frac{1}{2}} = \frac{DA_s}{a_{n_{\text{cys}}}^{(12)}}
$$

$$
\sum_{j=1}^{npa} 13 * RC_x^j
$$

Onde:

 $\triangleright a^{(12)} = \frac{(1+i)^{2}}{2}$  $(1+i)$ *i*  $a_{\pi}^{(12)} = \frac{(1+t)^{-1}}{(1-t)^n}$ *n*  $n_6\%$  *i*(1+  $=\frac{(1+i)^n - (i+i)^n}{(i+i)^n}$  $\left(1\right)$ (12)  $(1+i)^{n}$  - 1 6% , anuidade certa, mensal, imediata e temporária, utilizada

para estimar o valor da parcela para financiamento do déficit atuarial (insuficiência atuarial); e

 $\triangleright$  n: prazo.

# **7.4. Custo suplementar - Parcela do déficit atuarial em percentual – Método Exponencial**

$$
DA_{\mathscr{C}} = \frac{\left[\left(\frac{DA_s}{n}\right) * (1+i)^r\right]}{\sum_{j=1}^{npa} 13 * RC_x^j}
$$

**7.5. Custo total** 

$$
CT_*=CN_*+DA_*
$$

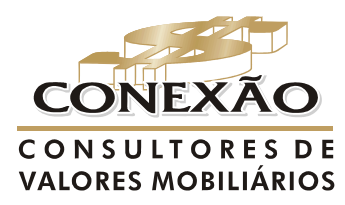

**Cálculo Atuarial** 

conexao@conexaoinvestimentos.com.br  $(13)$  3313-3535

### **8. COMPENSAÇÃO PREVIDENCIÁRIA**

Cumpre registrar que de acordo com o artigo 3º da Portaria MPAS nº 6.209, de 16 de dezembro de 1999, não se aplica o Comprev a aposentadoria por invalidez decorrente e a pensão dela decorrente.

> *"Art. 3º Aplica-se o disposto nesta Portaria somente aos benefícios de aposentadoria e de pensão dela decorrente concedidos a partir de 5 de outubro de 1988, desde que em manutenção em 06 de maio de 1999, excluída a aposentadoria por invalidez decorrente de acidente em serviço, moléstia profissional ou doença grave, contagiosa ou incurável, especificada nos arts. 20, 21 e 151 da Lei nº 8.213/91, e a pensão dela decorrente."*

# **8.1. A pagar Benefícios a Conceder**

Comp = 
$$
\sum_{j=1}^{npa} \frac{typ_{(i0)}^j}{typ_{(i0)}^j + tvinss^j + k^j} \times (({}_{k}E_{x}^{aa} \times VABcomp.py^{j} + VABcomp.penprg^{j}) + VABcomp.pa^{j})
$$

$$
V\!\!ABcomp. prg^j = FC_x * RC_x^{j} * a_{x+k}^{(12)};
$$

 $(1)$  .  $penprg^{j} = *FC_{x} * RC_{x}^{j} * a_{x+k}^{H(12)}$ *j VABcomp.penprg*<sup>*j*</sup> = \* $FC_x$  \*  $RC_x$ <sup>*j*</sup> \*  $a_{x+k}$ <sup>*H*(12)</sup>;

 $pa^{j} = FC_{x} * RC_{x}^{j} * q_{x}^{aa} * H_{x}^{(12)}$ *x j*  $V\!ABcomp \cdot pa^j = FC_x * RC_x^{j} * q_x^{aa} * H$ 

Sendo:

- ¾ *<sup>j</sup> VABcomp*.*prg* : Valor atual do benefício de futura compensação programada para o j-ésimo segurado ativo;
- ¾ *<sup>j</sup> VABcomp*.*penprg* : Valor atual do encargo de benefício de compensação por reversão em pensão de aposentadorias programada para o j-ésimo segurado ativo;
- ¾ *<sup>j</sup> VABcomp*.*pa* Valor atual do encargo de futura compensação por pensão por morte para o j-ésimo segurado ativo.

# **8.2. A pagar Benefícios Concedidos**

Comp<sup>$$
j
$$</sup> = 
$$
\sum_{j=1}^{napo+npen} (VABcomp. prg $j$  + VABcomp. penprg <sup>$j$</sup>  + VABcomp. pa <sup>$j$</sup> )
$$

 $(12)$ .  $prg^{j} = FC_{x} * Com. aprog^{j} * a_{x+k}^{(12)}$ *VABcomp.prg*<sup> $j$ </sup> =  $FC_x$ <sup>\*</sup> *Com.aprog*<sup> $j$ </sup> \*  $a_{x+k}^{(12)}$ ;

 $\text{L}$  *penprg*<sup> $j = *FC_x * Com.$  *pen*<sup> $j * a_{x+k}^{H(12)}$ </sup></sup> *j VABcomp.penprg*<sup>*j*</sup> =  $*FC_x * Com.pen<sup>j</sup> * a<sub>x+k</sub><sup>H(12)</sup>;$ 

 $pa^{j} = FC_{x} * Com. pen^{j} * H_{x}^{(12)}$  $VABcomp \cdot pa^j = FC_x * Com. pen^j * H$ 

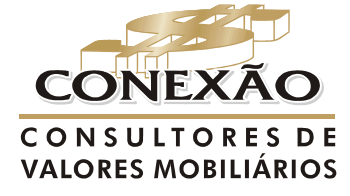

**Cálculo Atuarial** conexao@conexaoinvestimentos.com.br  $(13)$  3313-3535

Sendo:

- ¾ *<sup>j</sup> VABcomp*.*prg* : Valor atual do benefício de futura compensação programada para o j-ésimo segurado ativo;
- ¾ *<sup>j</sup> VABcomp*.*penprg* : Valor atual do encargo de benefício de compensação por reversão em pensão de aposentadorias programada para o j-ésimo segurado ativo;
- ¾ *<sup>j</sup> VABcomp*.*pa* Valor atual do encargo de futura compensação por pensão por morte para o j-ésimo segurado ativo.
- ¾ *<sup>j</sup> Com*.*aprog* : Valor da compensação que está sendo paga para o j-ésimo segurado em recebimento de aposentadoria programada;
- ¾ *<sup>j</sup> Com*.*pen* : Valor da compensação que está sendo paga para o j-ésimo segurado em recebimento de pensão ou futura pensão das atuais aposentadorias programadas.

# **8.3. A receber Benefícios a Conceder**

Comp = 
$$
\sum_{j=1}^{npa} \frac{t vins s^j}{tvp_{(t0)}^j + t vins s^j + k^j} \times ({}_{k}E_{x}^{aa} \times (VABcomp.py r g^j + VABcomp.penpr g^j) + VABcomp.p a^j))
$$

$$
\mathsf{o}
$$

 $\int prg^{j} = FC_{x} * RC_{x}^{j} * a_{x+k}^{(12)}$ *VABcomp.prg*<sup>*j*</sup> =  $FC_x * RC_x$ <sup>*i*</sup>  $* a_{x+k}^{(12)}$ ;

VABcomp.penprg<sup>*j*</sup> = \*FC<sub>*x*</sub> \* RC<sub>*x*</sub><sup>*j*</sup> \* 
$$
a_{x+k}^{H(12)}
$$
;

$$
V\!ABcomp.paj = FCx * RCxj * qxaa * Hx(12).
$$

Sendo:

- ¾ *<sup>j</sup> VABcomp*.*prg* : Valor atual do benefício de futura compensação programada para o j-ésimo segurado ativo;
- ¾ *<sup>j</sup> VABcomp*.*penprg* : Valor atual do encargo de benefício de compensação por reversão em pensão de aposentadorias programada para o j-ésimo segurado ativo;
- ¾ *<sup>j</sup> VABcomp*.*pa* Valor atual do encargo de futura compensação por pensão por morte para o j-ésimo segurado ativo.

# **8.4. A receber Benefícios Concedidos**

Comp<sup>j</sup> = 
$$
\sum_{j=1}^{napo-npen} (VABcomp. prgj + VABcomp. penprgj + VABcomp. paj)
$$

 $(12)$ .  $prg^{j} = FC_{x} * Com. aprog^{j} * a_{x+k}^{(12)}$ *VABcomp.prg*<sup>*j*</sup> =  $FC_x$ <sup>\*</sup> *Com.aprog<sup><i>j*</sup> \*  $a_{x+k}^{(12)}$ ;

 $(1)$  .  $penprg^{j} = *FC_{x} * Com. pen^{j} * a_{x+k}^{H(12)}$ *j VABcomp.penprg*<sup>*j*</sup> =  $*FC_x * Com.pen<sup>j</sup> * a<sub>x+k</sub><sup>H(12)</sup>;$ 

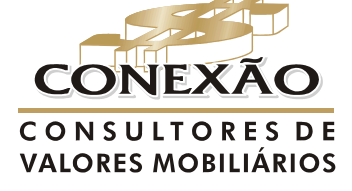

**Cálculo Atuarial** conexao@conexaoinvestimentos.com.br  $(13)$  3313-3535

 $pa^{j} = FC_{x} * Com. pen^{j} * H_{x}^{(12)}$  $VABcomp \cdot pa^{j} = FC_{x} * Com. pen^{j} * H$ 

Sendo:

- ¾ *<sup>j</sup> VABcomp*.*prg* : Valor atual do benefício de futura compensação programada para o j-ésimo segurado ativo;
- ¾ *<sup>j</sup> VABcomp*.*penprg* : Valor atual do encargo de benefício de compensação por reversão em pensão de aposentadorias programada para o j-ésimo segurado ativo;
- ¾ *<sup>j</sup> VABcomp*.*pa* Valor atual do encargo de futura compensação por pensão por morte para o j-ésimo segurado ativo.
- ¾ *<sup>j</sup> Com*.*aprog* : Valor da compensação que está sendo recebida para o j-ésimo segurado em recebimento de aposentadoria programada;
- ¾ *<sup>j</sup> Com*.*pen* : Valor da compensação que está sendo recebida para o j-ésimo segurado em gozo de pensão ou futura pensão das atuais aposentadorias programadas.

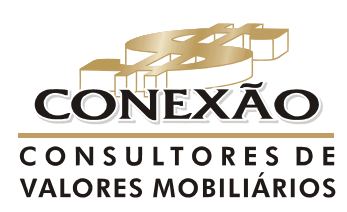

**Cálculo Atuarial** 

conexao@conexaoinvestimentos.com.br  $(13)$  3313-3535

### **9. PROJEÇÃO DE RECEITAS E DESPESAS**

Respeitando a estrutura técnica, o objetivo deste item é demonstrar com base nos métodos atuariais de projeção individual, considerando a massa fechada, as formulações utilizadas para projetar as receitas e despesas previdenciais, de acordo com as probabilidades decrementais e das regras de concessão e manutenção de benefícios futuros e em manutenção.

### **9.1 Projeção das despesas**

### **9.1.1 Ativos**

Consideramos cônjuge/companheiro(a) "y" 3 (três) anos mais jovem se do sexo feminino e 3 (três) anos mais velho do sexo masculino: vitalício até Wx e temporário até 24 anos.

### **9.1.1.1 Futuras aposentadorias por tempo de contribuição, idade e compulsória**

$$
desp_{x+t} = \sum_{j=1}^{npa} 13*RC \int_{x+t}^{j} \frac{k_{x+k}^{aa}}{l_x^{aa}} \frac{l_{x+k+(t-K)}}{l_{x+k}} \cdot \frac{1}{l_{x+k}} \cdot \frac{1}{l_{x+k}} \cdot \frac{1}{l_{x+t}} \cdot \frac{1}{l_{x+t
$$

#### **9.1.1.2 Pensão de futuras aposentadorias por tempo de contribuição, idade e compulsória**

$$
desp_{_{x+t}} = \sum_{j=1}^{mpa} 13*RC^{j}{}_{_{x+k}}*q_{_{x+k+(t-K)}}* \frac{l_{x+k}^{aa}}{l_{x}^{aa}}*\frac{l_{x+k+(t-K)}}{l_{x+k}}*CB^{j}{}_{_{x+t}}*v^{_{x+t}}*FC_{_{x+t}}+desp^{j}{}_{_{x+t-1}}*p_{_{y+t}}
$$

**9.1.1.3 Futuras aposentadorias por invalidez**

$$
desp_{x+i} = \sum_{j=1}^{npa} 13 * RC^{j} x_{k} * i_{x+i} * \frac{l_{x+i}^{aa}}{l_{x}} * CB^{j} x_{x+i} * v^{x-i} * FC_{x+i} + desp^{j} x_{x+i-1} * p^{i} x_{y+i}
$$

#### **9.1.1.4 Pensão de futuras aposentadorias por invalidez**

$$
desp_{x+t} = \sum_{j=1}^{npa} 13 * RC^{j}{}_{x+k} * i_{x+t} * q^{i}{}_{x+t} * \frac{l^{aa}_{x+t}}{l^{aa}_x} * \frac{l_{y+t}}{l_{y}} * CB^{j}{}_{x+t} * v^{-x-t} * FC_{x+t} + desp^{j}{}_{x+t-1} * p^{j}{}_{y+t}
$$

#### **9.1.1.5 Pensão por morte de ativos**

$$
desp_{x+t} = \sum_{j=1}^{npa} 13^{**} RC^{j} x_{t}^{*} q_{x+t}^{aa} * \frac{l_{x+t}^{aa} k_{y+t}^{l_{y+t}}}{l_x^{aa}} * CS^{j} x_{t}^{*} v^{x-t} * FC^{j} x_{t}^{*} + desp_{x+t-1}^{j} * p_{y+t}
$$

### **9.1.2 Inativos**

#### **9.1.2.1 Aposentados por tempo de contribuição, idade ou compulsória**

$$
desp_{x+t} = \sum_{j=1}^{napo} 13* \Pr_{OV} j_{x+t} * \frac{l_{x+t}}{l_x} * CB j_{x+t} * \frac{1}{l_x} * FC_{x+t}
$$
\n
$$
\underbrace{\text{ColNEXAO}}_{\text{CONS ULTO RES DE}} \underbrace{\text{Colculo Atuarial}}_{\text{conexao@conexaoimvestimentos.com.br}}
$$
\n
$$
VALORES MOBILIÁRIOS \qquad (13) 3313-3535
$$

### **9.1.2.2. Pensão por morte de aposentados por tempo de contribuição, idade ou compulsória**

$$
desp_{x+t} = \sum_{j=1}^{napo} 13 * p_{\Gamma\,OV}^j{}_{x+t} * q_{x+t}^j \frac{l_{x+t}}{l_x} * \frac{l_{y+t}}{l_y} * CB^j{}_{x+t}^j * v^{x-t} * FC_{x+t} + desp^j{}_{x+t-1} * p_{y+t}
$$

**9.1.2.3. Aposentados por invalidez** 

$$
desp_{x+t} = \sum_{j=1}^{napo} 13* \Pr{ov_j^j}_{x+t} * \frac{l_{x+t}^i}{l_x^i} * CB^j_{x+t} * v^{x-t} * FC_{x+t}
$$

**9.1.2.4. Pensão por morte de aposentados inválidos** 

$$
desp_{x+t} = \sum_{j=1}^{napo} 13 * \Pr o\{v^j_{x+t} + q_{x+t}^i \frac{l_{x+t}^i}{l_x^i} * \frac{l_{y+t}^i}{l_y} * CB^j_{x+t} * v^{-x-t} * FC_{x+t} + desp^j_{x+t-1} * p_{y+t}
$$

**9.1.3 Pensionistas** 

$$
desp_{x+t} = \sum_{j=1}^{npen} 13 * Pen_{x+t} * \frac{l_{x+t}}{l_x} * CB_{x+t} * v^{-x-t} * FC_{x+t}
$$

**9.2 Projeções das receitas** 

**9.2.1 Ativos** 

**9.2.1.1 Receita de ativos e do ente** 

$$
Re\,c_{x+t} = \sum_{j=1}^{npa} 13*(CN^{j-ent}_{x+t}+CN^{j-At}_{x+t})^* RC^{j} \underset{L_x}{*} \underset{L_x}{*
$$

sendo **"t" limitado a k.** 

**9.2.1.2 Receita de futuras aposentadorias por tempo de contribuição, idade e compulsória** 

Re 
$$
c_{x+t} = \sum_{j=1}^{mpa} 13 * CN \frac{A^{ap}}{A^{ap}} * \frac{l_{x+k}^{aa}}{l_x^{aa}} * \frac{l_{x+k+(t-K)}}{l_{x+k}} * CB \frac{1}{s} * v^{x-t} * FC \frac{1}{s+t}
$$

**9.2.1.3 Receita de pensão de futuras aposentadorias por tempo de contribuição, idade e compulsória** 

∑= + − + + − − + + + + + + − + + + − + + = *npa j x t y t x t x t <sup>x</sup> <sup>t</sup> <sup>y</sup> y t x k x k t K aa x aa x k x k t K Pens x t x t c p CN q CB v FC c j j l l l l l <sup>l</sup> <sup>j</sup>* 1 1 ( ) ( ) \* \* \* \* \* \* \* \* \* Re 13 Re

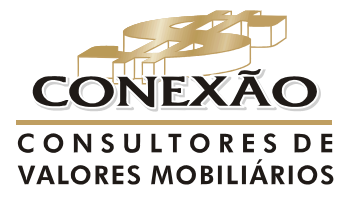

**Cálculo Atuarial** conexao@conexaoinvestimentos.com.br  $(13)$  3313-3535

### **9.2.1.4 Receita de futuras aposentadorias por invalidez**

$$
\operatorname{Re} c_{x+t} = \sum_{j=1}^{npa} 13 * C N_{x+t}^{j-Ap} i_{x+t} + \frac{l_{x+t}^{aa}}{l_x^{aa}} * C B^{j}_{x+t} * v^{-x-t} * FC_{x+t} + \operatorname{Re} c^{j}_{x+t-1} * p^{i}_{y+t}
$$

### **9.2.1.5 Receita de pensão de futuras aposentadorias por invalidez**

$$
\text{Re}\, c_{x+t} = \sum_{j=1}^{npa} 13 * C N_{x+t}^{j-Pens} i_{x+t} * q_{x+t}^{i} * \frac{l_{x+t}^{aa}}{l_x^{aa}} * \frac{l_{y+t}}{l_y} * C B^{j}{}_{x+t} * v^{-x-t} * F C_{x+t} + r e c^{j}{}_{x+t-1} * p_{y+t}
$$

### **9.2.1.6 Receita de pensão por morte de ativos**

$$
\operatorname{Re} c_{x+t} = \sum_{j=1}^{mpa} 13 * C N_{x+t}^{j-pens} q_{x+t}^{aa} + \frac{l_{x+t}^{aa}}{l_x^{aa}} + \frac{l_{y+t}}{l_y^{aa}} * C S_{x+t} * v^{-x-t} * F C_{x+t} + \operatorname{Re} c^{j} {t_{x+t-1}}^* p_{y+t}
$$

Tempo "t" se segurados na situação ativos e validos é limitado a "k".

### **9.2.2 Inativos**

**9.2.2.1 Receita de aposentados por tempo de contribuição, idade ou compulsória** 

Re 
$$
c_{x+t} = \sum_{j=1}^{napp} 13*CN_{x+t}^{j-Ap} * \frac{l_{x+t}}{l_x} * CB_{x+t} * v^{-x-t} * FC_{x+t}
$$

**9.2.2.2 Receita de pensão por morte de aposentados por tempo de contribuição, idade ou compulsória** 

$$
\operatorname{Re} c_{x+t} = \sum_{j=1}^{napo} 13 * C N_{x+t}^{j-Pens} q_{x+t} * \frac{l_{x+t}}{l_x} * \frac{l_{y+t}}{l_y} * C B_{x+t} * \nu^{-x-t} * FC_{x+t} + \operatorname{Re} c j_{x+t-1} * p_{y+t}
$$

**9.2.2.3 Receita de aposentados por invalidez** 

Re 
$$
c_{x+t} = \sum_{j=1}^{napp} 13*CN_{x+t}^{j-Ap} * \frac{l_{x+t}^i}{l_x^i} * CB_{x+t} * v^{-x-t} * FC_{x+t}
$$

# **9.2.2.4 Receita de pensão por morte de aposentados por inválidos**

$$
\operatorname{Re} c_{x+t} = \sum_{j=1}^{napo} 13 * C N_{x+t}^{j-Pens} q_{x+t}^{i} + \frac{l_{x+t}^{i}}{l_x^{i}} * \frac{l_{y+t}}{l_y} * C B_{x+t} * v^{-x-t} * FC_{x+t} + \operatorname{Re} c^{j} {t_{x+t-1}} * p_{y+t}
$$

### **9.2.3 Pensionistas**

$$
desp_{x+t} = \sum_{j=1}^{npen} 13*CN_{x+t}^{j-Pens}*\frac{l_{x+t}}{l_x}*CB_{x+t}*v^{x-t}*FC_{x+t}
$$

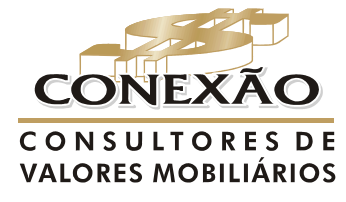

**Cálculo Atuarial** conexao@conexaoinvestimentos.com.br  $(13)$  3313-3535

### **10. SIMBOLOGIA**

npa: número de ativos;

napo: número de aposentados;

npen: número de pensionista;

**x:** idade do participante na data da avaliação;

**y:** idade do participante na dada de entrada no regime próprio de previdência social;

**TSP**<sup>j</sup> **(to)**: tempo de serviço na prefeitura a partir da criação (to) do regime próprio de previdência no município para o j-ésimo segurado ativo;

*<sup>j</sup> tvinss* : tempo de vinculação no INSS do j-ésimo segurado.

**Kj** : tempo que falta para o j-ésimo segurado ativo se aposentar por tempo de contribuição, idade ou compulsória;

 $RC\,^j$   $_{\scriptscriptstyle \rm x}$ : Remuneração de contribuição em do j-ésimo segurado na idade x;

 $\text{Re }c\,^j{}_{\scriptscriptstyle{x+t}}$ : Receita em x+t para o j-ésimo segurado;

 $\Pr{ov^j}_*$ : Proventos de aposentadoria para o j-ésimo segurado na idade x;

 $\boldsymbol{Pen}^j$  : Valor da pensão para o j-ésimo pensionista de idade x;

 $\mathop{\mathrm{CS}}\nolimits_{x+t}$ : Crescimento real de salário em x;

 $\overline{CB}_{\scriptscriptstyle{x+t}}$ : Crescimento real de benefício em x;

 $CN_{x}$ : custo normal na idade x;

 $CN_{\scriptscriptstyle x+t}^{\scriptscriptstyle j-At}$ <sup>−4</sup>′ : Custo normal para o j-ésimo segurado ativos na idade x+t;

 $\boldsymbol{C} \boldsymbol{N}^{\textit{\tiny{ent}}}_{\textit{\tiny{x+t}}}$ : Custo normal do ente na idade x+t;

 $\left| CN \right|_{\scriptscriptstyle x+t}^{_{j-Ap}}$ <sup>−A $_{\rm \scriptscriptstyle {p}}$  : Custo normal para o j-ésimo segurado aposentado em x+t;</sup>

 $\left| CN \right|_{x+t}^{j-Pens}$ <sup>−*Pens*</sup> : Custo normal para o j-ésimo pensionista em x+t;

 $\boldsymbol{PM}_{\,x}^{\,BaC}$  : Provisão matemática de benefício a conceder na idade x;

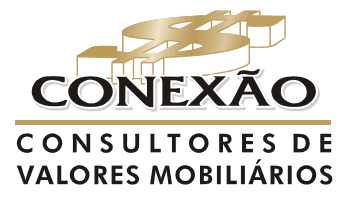

**Cálculo Atuarial** conexao@conexaoinvestimentos.com.br  $(13)$  3313-3535

 $PM^{\frac{Bc}{x}}$ : Provisão matemática de benefícios concedidos em x;

*W x* : Maior idade de uma tábua biométrica;

 $i$  : Probabilidade de uma pessoa de idade x tornar-se invalida entre as idades x e x+1;

 $\boldsymbol{q}_x^*$ : probabilidade de uma pessoa em qualquer estado de idade x falecer no decorrer do ano, entre as idades x e x+1;

 $\boldsymbol{p}_{_{\boldsymbol{x} }}$ : probabilidade de uma pessoa em qualquer estado de idade x sobreviver no decorrer do ano, entre as idades x e x+1;

*q i x* **:** probabilidade de uma pessoa invalida de idade x falecer no decorrer do ano, entre as idades x e x+1;

*p i x* **:** probabilidade de uma pessoa invalida de idade x sobreviver no decorrer do ano, entre as idades x e x+1;

 $\bm{q}^{\scriptscriptstyle aa}_{\scriptscriptstyle \chi}$ : probabilidade de uma pessoa ativa e valida de idade x falecer no decorrer do ano, entre as idades x e x+1, sem tornar invalida;

 $p^{aa}_{\;\;\;\;x}$ : probabilidade de uma pessoa ativa e válida de idade x sobreviver no decorrer do ano, entre as idades x e x+1;

 $\iint_{x+t}$  $^{+t}$ : número de segurados sobreviventes em qualquer estado com idade x+t de um grupo inicial  $\int_{0}^{L}$ *l*

 $l_x$ : número de segurados sobreviventes em qualquer estado com idade x de um grupo inicial 0*x l* ;

 $\int_{x+}^{a}$ 

*x t* + : número de segurados sobreviventes ativos e validos com idade x+t de um grupo inicial *aa l*  $x_0$ ;

*aa l*

*x* : número de segurados sobreviventes ativos e validos com idade x de um grupo inicial

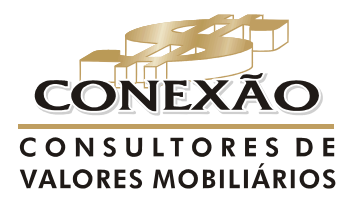

**Cálculo Atuarial** conexao@conexaoinvestimentos.com.br  $(13)$  3313-3535

*aa l*  $x_0$ ;

*i*  $\int_{x+t}^{i}$  $+t$  : número de segurados sobreviventes invalidos com idade x+t de um grupo inicial  $\int_x^t$ *i*  $0$  ; *i*  $l_x^i$ : número de segurados sobreviventes invalidos com idade x de um grupo inicial *i*  $\iota_x^i$  $0$  ;  $v$ <sup>-*x*−*t*</sup> : fator de descapitalização financeira -  $\sqrt{(1+i)^{x+i}}$ 1  $\overline{(1+i)^{x+t}}$  onde i e a taxa de juros atuarial; *FC* : fator de capacidade;

 $H_x^{(12)}$  é o encargo médio de Herdeiros de um segurado de idade x (Composição familiar).

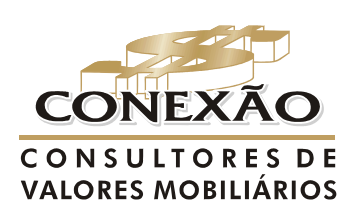

**Cálculo Atuarial** 

conexao@conexaoinvestimentos.com.br  $(13)$  3313-3535

# **ANEXO 2 – NOTA TÉCNICA DE ANÁLISE E DEFINIÇÃO DAS HIPÓTESES BIOMÉTRICAS E FINANCEIRAS**

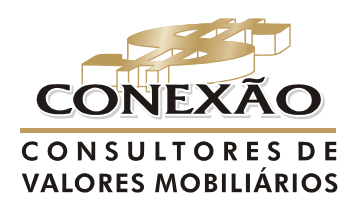

**Cálculo Atuarial** 

conexao@conexaoinvestimentos.com.br  $(13)$  3313-3535

# **1. HIPÓTESES BIOMÉTRICAS E FINANCEIRAS**

 No caso do trabalho não foram realizados testes de aderência nas bases biométricas utilizadas por falta de um histórico de dados que demonstrasse as estatísticas da variação da base cadastral do Instituto por um período mínimo de 5 (cinco) anos e pelo tamanho pequeno da população.

 Tal teste faz necessário na escolha das hipóteses uma vez que as características da massa não são estáticas ao longo do tempo, neste sentido, foram utilizados parâmetros mínimos estabelecidos pela legislação e da experiência do banco de dados da em Empresa, observando o emprego da boa técnica atuarial de acordo com as peculiaridades do Instituto.

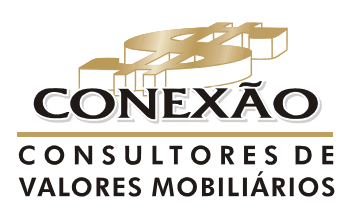

**Cálculo Atuarial** 

conexao@conexaoinvestimentos.com.br  $(13)$  3313-3535

# **2. HIPÓTESES BIOMÉTRICAS**

 As hipóteses biométricas estão relacionadas à forma e ao tempo de sobrevivência e permanência dos segurados no Plano.

Tais hipóteses são dadas por probabilidades que são condicionadas a estudos demográficos, sendo condensadas em tabelas intituladas "Tábuas", que registram, em sua forma mais elementar, a freqüência de um grupo inicial de pessoas de mesma idade e, posteriormente, o número daquelas que irão atingindo as diferentes idades, até a extinção completa do grupo.

# **2.1. Tábua de Mortalidade de Válidos (Geral)**

 A Tábua de Mortalidade de Válidos indica as probabilidades de um participante inicialmente válido sobreviver, sendo utilizada, de forma geral, para a determinação.

Assim sendo, a tábua de mortalidade de válidos é a base para estimar o valor atual dos benefícios futuros, cujo evento gerador pode ser a morte ou a sobrevivência, ocasionando os benefícios de pensão por morte e os benefícios programados, sendo que, para sua aplicação deve-se observar o inciso X, do artigo 6º, da Portaria nº. 403/2008, que dispõe as normas aplicáveis às avaliações e reavaliações atuariais dos RPPS.

> *"Art. 6º Para as avaliações e reavaliações atuariais deverão ser utilizadas as Tábuas Biométricas Referenciais para projeção dos aspectos biométricos dos segurados e de seus dependentes mais adequadas à respectiva massa, desde que não indiquem obrigações inferiores às alcançadas pelas seguintes tábuas:*

> *I - Sobrevivência de Válidos e Inválidos: Tábua atual de mortalidade elaborada para ambos os sexos pelo Instituto Brasileiro de Geografia e Estatísticas - IBGE, divulgada no endereço eletrônico do MPS na rede mundial de computadores – Internet www.previdencia.gov.br , como limite mínimo de taxa de sobrevivência."*

Dessa forma no gráfico 1 apresentamos o comparativo das expectativas de vida por idade da tábua AT – 49 (ambos os sexos), IBGE (Ambos os Sexos), limite mínimo de taxa de sobrevivência e AT – 83 agravada em 8% (Ambos os Sexos).

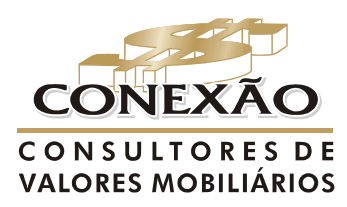

Cálculo Atuarial

conexao@conexaoinvestimentos.com.br  $(13)$  3313-3535

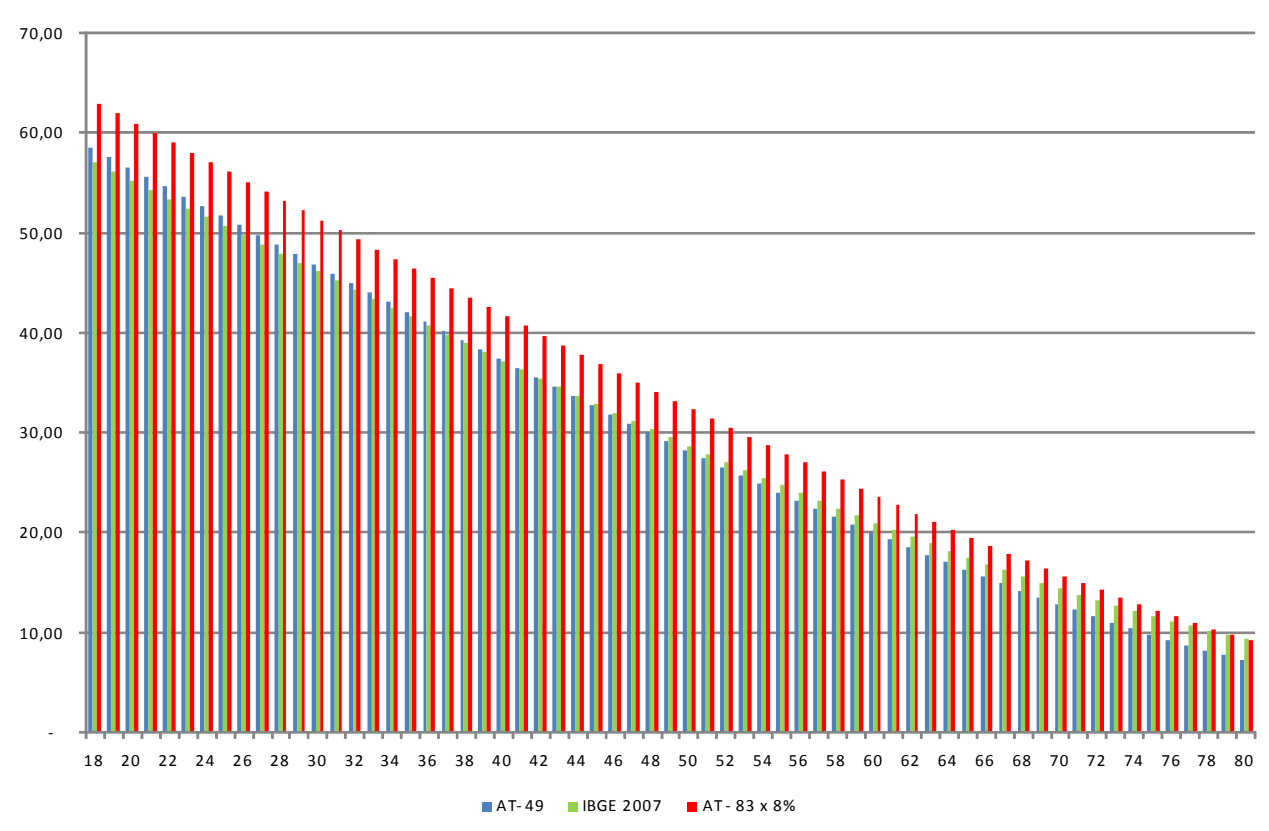

# **GRÁFICO I – Comparativo das taxas de sobrevivência**

FONTE: Instituto Brasileiro de Atuária (IBA), Society of Actuaries (SOA) e IBGE.

Vale informar que pela Tábua AT – 49 (ambos os sexos), uma pessoa que chega aos 65 anos de idade possui um expectativa de vida de 16,36 anos, enquanto que, pela Tábua AT – 83 (ambos os sexos), essa expectativa é de 19,54 anos e para IBGE – 2007 (ambos os sexos) são de 17,58 anos.

Dessa forma quando maior a expectativa de vida gerada pela tábua de mortalidade de válidos maior será o valor atual dos benefícios futuros, provisões e de custeio do Plano, isto é, ela é diretamente proporcional às obrigações do plano e, em análise ao quadro, entende-se que a tábua utilizada atende a legislação pertinente.

# **2.2. Tábua de Mortalidade de Inválidos**

 A Tábua de Mortalidade de Inválidos indica as probabilidades de um participante inválido sobreviver, sendo utilizada, de forma geral, para a determinação do tempo de duração do pagamento do benefício de Aposentadoria por Invalidez e a relação desta tábua para o grupo de inválidos é a mesma quando comparado com a tábua de mortalidade geral, conforme o inciso X, do artigo 6º, da Portaria nº. 403/2008.

No Gráfico 2 apresentamos o comparativo das expectativas de vida por idade da tábua IAPB - 57, IBGE (Ambos os Sexos), limite mínimo de taxa de sobrevivência, e AT – 83 agravada em 24% (Ambos os Sexos).

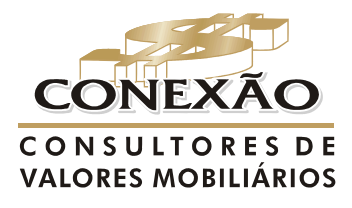

Cálculo Atuarial conexao@conexaoinvestimentos.com.br  $(13)$  3313-3535

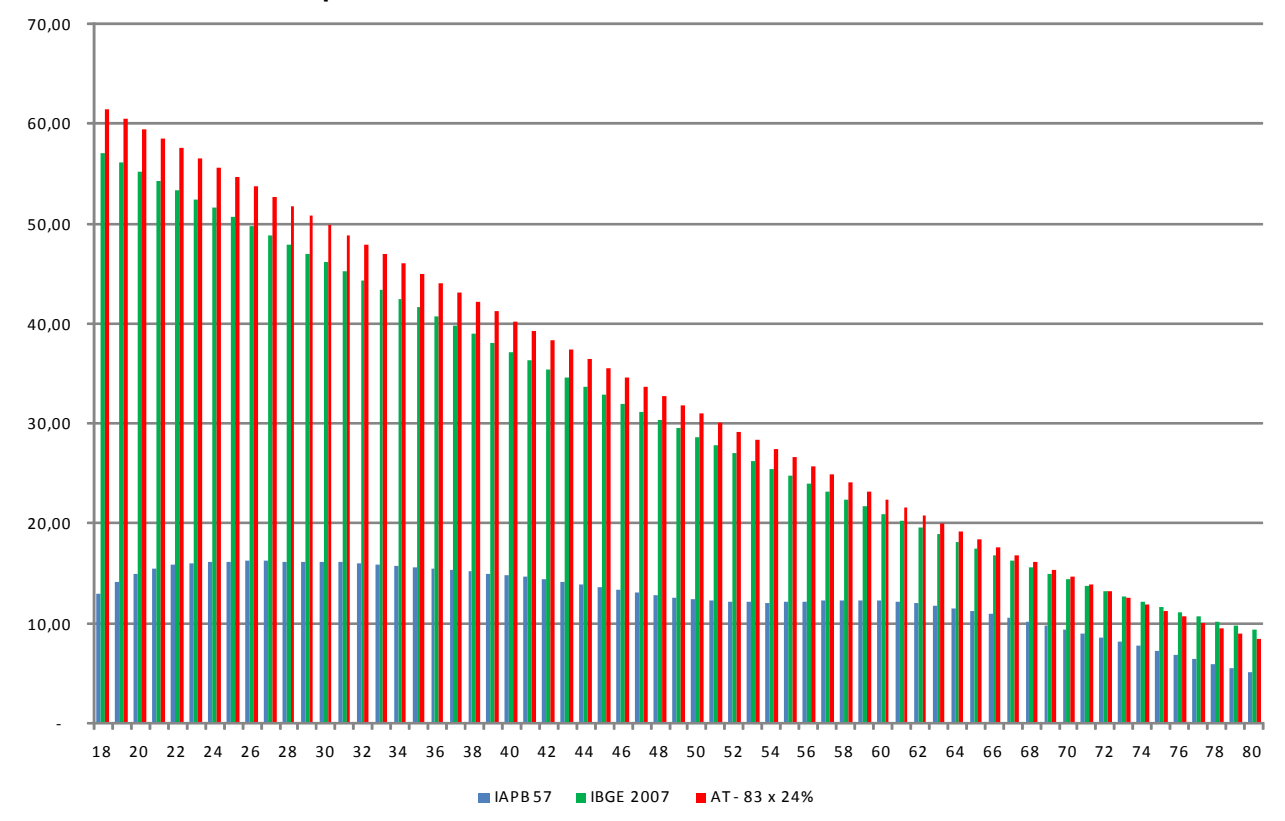

### **GRÁFICO 2 – Comparativo das taxas de sobrevivência**

Em análise ao gráfico acima e da regulamentação em vigor quanto à exigência de uma tábua como limite mínimo de taxa de sobrevivência de inválidos, adotou nessa Avaliação Atuarial como tábua de mortalidade de inválidos a AT – 83 (ambos os sexos),agravada em 24%,maximizando de forma acentuada os encargos de invalidez.

### **2.3.Tábua de Entrada em Invalidez**

 A Tábua de Entrada em Invalidez indica as probabilidades de um participante inicialmente válido vir a se invalidar, sendo utilizada, de forma geral, para a determinação da:

- ¾ probabilidade de o participante atingir o direito ao benefício de Aposentadoria Programada;
- ¾ probabilidade de o participante auferir do benefício de Aposentadoria por Invalidez.

Para tanto, transcrevemos a seguir um trecho do inciso X, do artigo  $6^{\circ}$ , da Portaria nº. 403/2008, que dispõe as normas aplicáveis às avaliações e reavaliações atuariais dos RPPS.

> *"Art. 6º Para as avaliações e reavaliações atuariais deverão ser utilizadas as Tábuas Biométricas Referenciais para projeção dos aspectos biométricos dos segurados e*

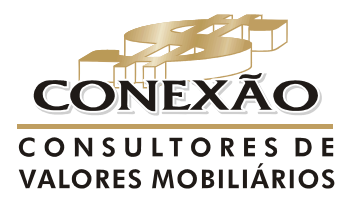

Cálculo Atuarial conexao@conexaoinvestimentos.com.br  $(13)$  3313-3535

FONTE: Instituto Brasileiro de Atuária (IBA), Society of Actuaries (SOA) e IBGE.

*de seus dependentes mais adequadas à respectiva massa, desde que não indiquem* 

*obrigações inferiores às alcançadas pelas seguintes tábuas: (...)* 

*II - Entrada em Invalidez: Álvaro Vindas, como limite mínimo de taxa de entrada em invalidez."* 

Isto posto adotamos a tábua Álvaro Vidas como tábua de entrada em invalidez legalmente imposta que atende aos requisitos legais e é usualmente adotada pelo mercado.

### **2.4. Tábua de Morbidez**

A Tábua de Morbidez indica as probabilidades de o participante entrar e permanecer em gozo do benefício de Auxílio-Doença, sendo assim vale destacar o artigo 10 da Portaria nº 403, de 10 de dezembro de 2008.

> *"Art. 10. Os benefícios de auxílio-doença, salário-família e salário-maternidade deverão ter os seus custos apurados a partir dos valores efetivamente despendidos pelo RPPS, não podendo ser inferior à média dos dispêndios dos três últimos exercícios, exceto quando houver fundamentada expectativa de redução desse custo, demonstrada no Parecer Atuarial.*

> *Parágrafo único. Na instituição do RPPS o custo dos benefícios de que trata o caput deverá ser apurado a partir do histórico dos pagamentos feitos pelo RGPS para os servidores do respectivo ente federativo."*

Considerando-se esse aspecto legal, caso o ente deixar de informar as informações históricas pertinentes para cálculo dos custos desse benefício, em conformidade com as características do evento da morbidez, para a realização da Avaliação Atuarial de Encerramento do Exercício de 2009 do Plano, optou-se pelo emprego da Hubbard Laffitte.

### **2.5. Composição Familiar**

A Tábua de Herdeiros indica o encargo médio gerado pelo pagamento de pensão por morte aos beneficiários dos participantes e para a apuração dos custos com benefícios de Pensão por Morte é mais apropriado que sejam utilizados os próprios beneficiários dos participantes (ativos e assistidos), estruturando-se a Tábua de Herdeiros.

Não obstante, em virtude de não se ter conseguido dados estatísticos que fossem adequados para essa construção, optou-se por construir a Tábua de Herdeiros a partir dos dados das Pensões concedidas da experiência dos Fundos de Pensão.

### **2.6. Hipótese de Reclusão**

Por não ser significante este custo diante das probabilidades mínimas de reclusão, não será levada a efeito a determinação individual desse encargo, e, conseqüentemente, não será adotada nenhuma Tábua de Probabilidade em relação a ele.

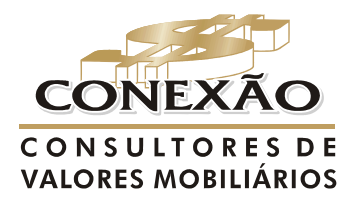

Cálculo Atuarial conexao@conexaoinvestimentos.com.br  $(13)$  3313-3535

### **2.7. Hipótese de Desligamento**

 As Tábuas de Rotatividade empregadas nos cálculos atuariais devem refletir a experiência do grupo de segurados ativos do Plano, podendo variar-se no tempo, em função da saída de funcionários do empregador, logo, vários são os elementos que podem determinar essa saída e, por conseguinte a saída do segurado do Plano de Benefícios.

Cumpre registrar que uma estimação precipitada da taxa pode comprometer o plano, interferindo diretamente no seu financiamento. Para tanto o parágrafo 1º, do artigo 7º, da Portaria nº. 403/2008 estabelece a rotatividade máxima de 1% a.a., podendo ser estabelecida outra, desde que devidamente justificada e baseada nas características da massa estudada, conforme expresso no parágrafo 2º do mesmo artigo.

> *"Art. 7º A avaliação atuarial deverá contemplar as perspectivas de alteração futura no perfil e na composição da massa de segurados.*

> *§ 1º A rotatividade máxima admitida será de 1% (um por cento) ao ano.*

> *§ 2º A expectativa de reposição de servidores ativos será admitida, desde que não resulte em aumento da massa de segurados ativos e os critérios adotados estejam devidamente demonstrados e justificados na Nota Técnica Atuarial."*

Diante do exposto, consideramos adequado e conservador a não utilização dessa hipótese, porém apenas estudos baseados nos históricos de desligamentos em relação à massa total de servidores em determinados períodos (anos) definirá com clareza o percentual e a função a ser utilizado ou até mesmo a possibilidade de desconsiderar está hipótese.

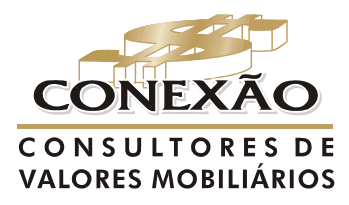

Cálculo Atuarial

conexao@conexaoinvestimentos.com.br  $(13)$  3313-3535

# **2.8. Tábuas Utilizadas**

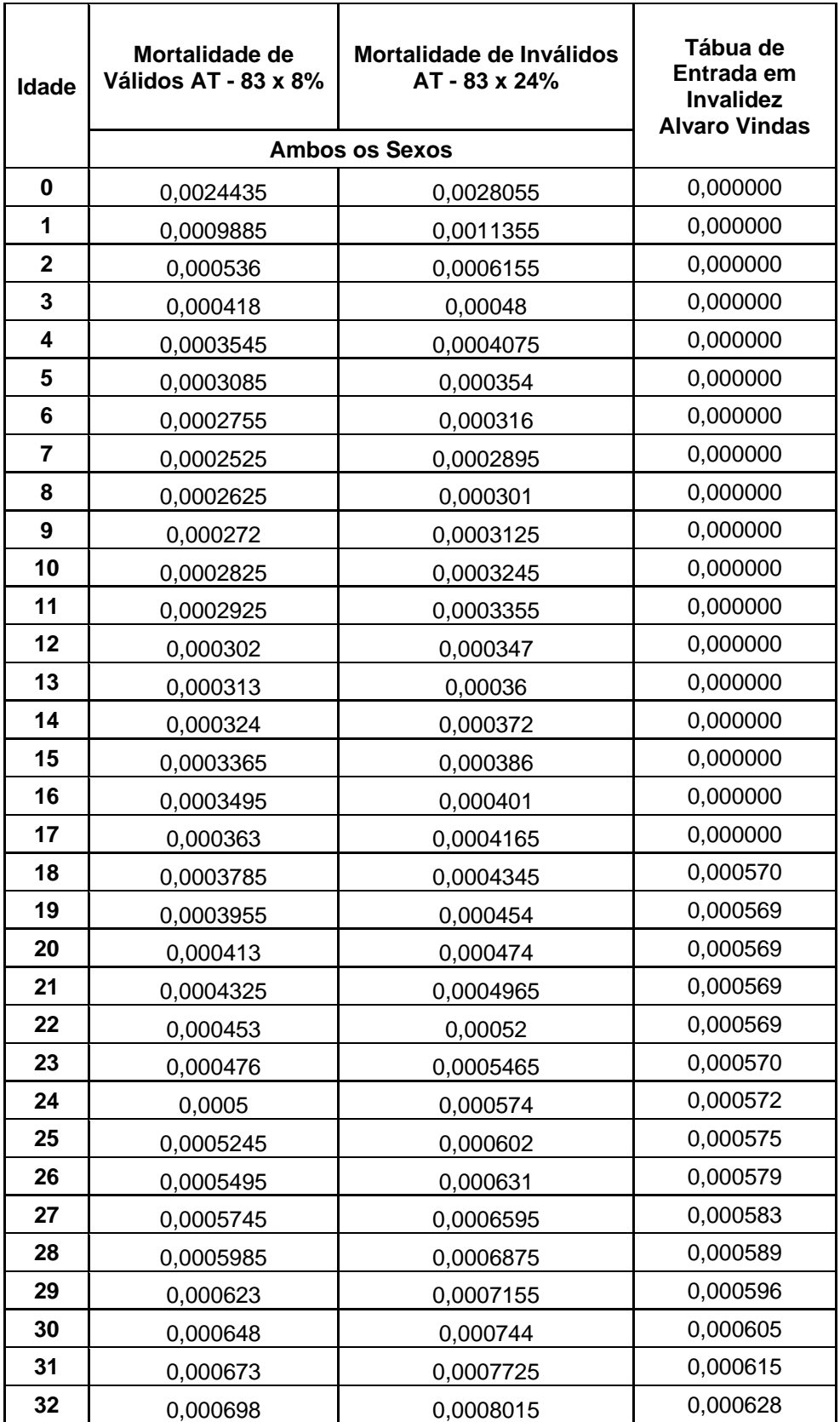

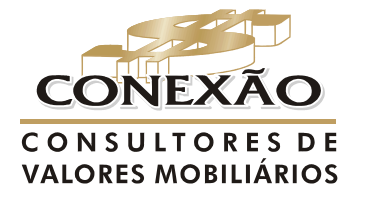

**Cálculo Atuarial** conexao@conexaoinvestimentos.com.br  $(13)$  3313-3535

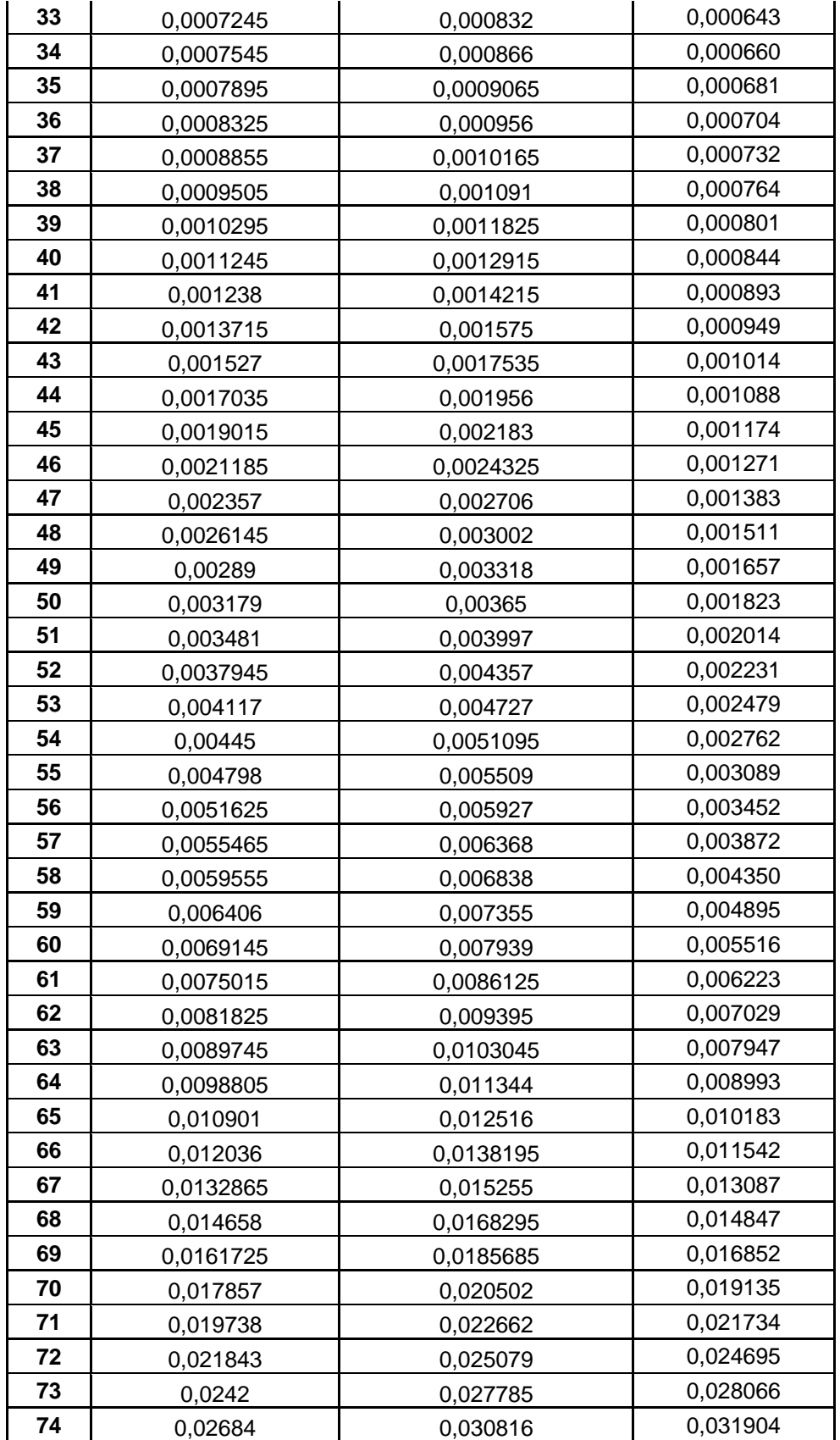

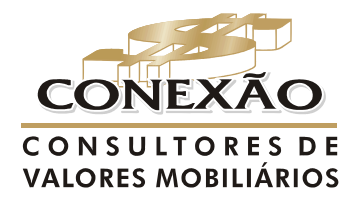

**Cálculo Atuarial** conexao@conexaoinvestimentos.com.br  $(13)$  3313-3535

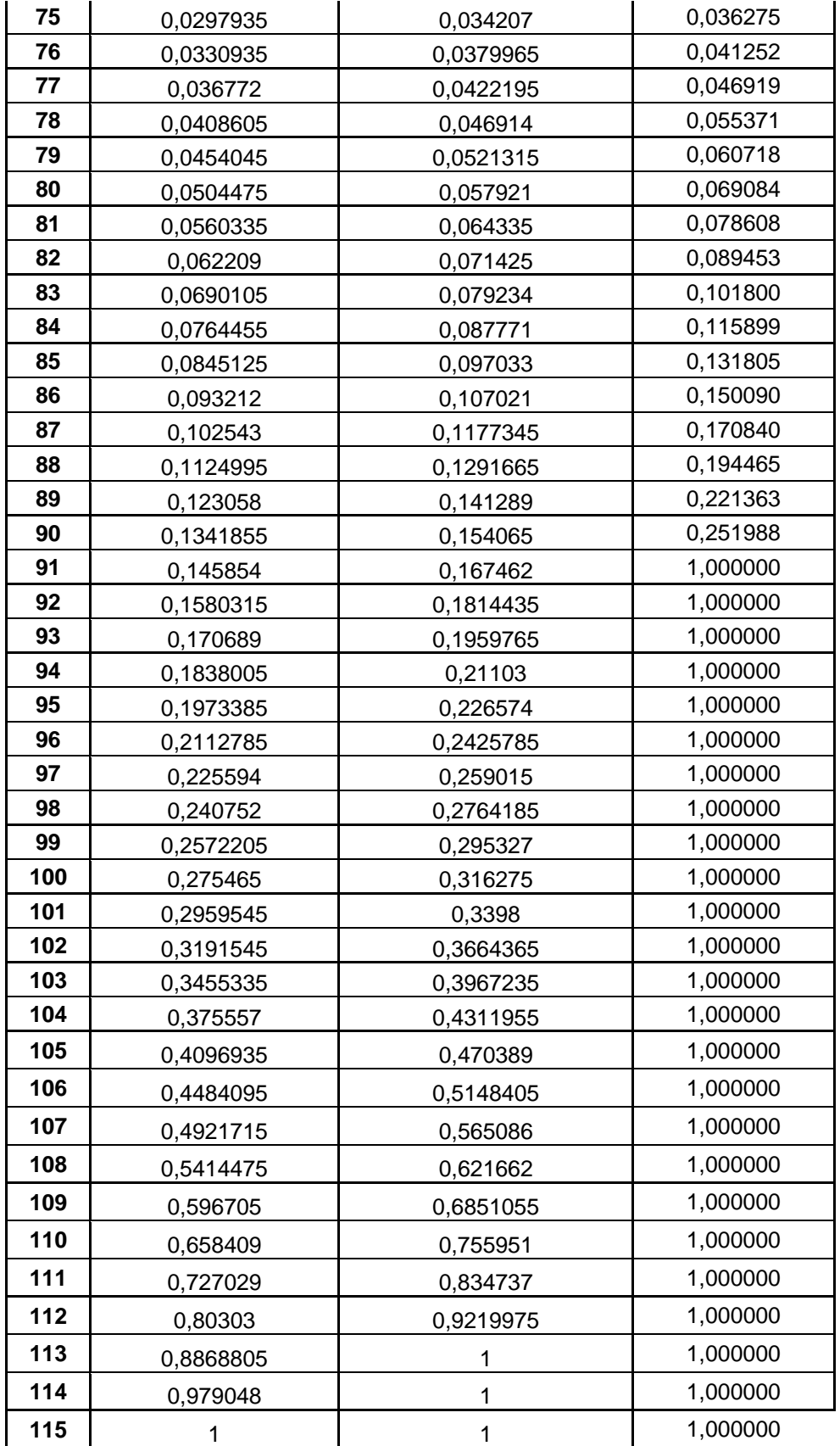

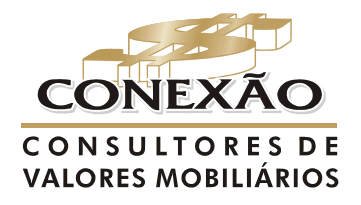

**Cálculo Atuarial** conexao@conexaoinvestimentos.com.br  $(13)$  3313-3535

### **3. HIPÓTESES FINANCEIRAS**

Inicialmente cabendo ressaltar que o conjunto de Hipóteses ora estipulado diz respeito exclusivamente à tendência atual, devendo ser confirmado ou revisto a cada Avaliação Atuarial e obedecer o expresso nos normativos pertienentes.

### **3.1. Taxa de Juros**

Interessa ao Atuário, quando da definição da hipótese de taxa de juros mais indexador inflacionário, que as perspectivas de evolução da rentabilidade patrimonial ao longo de períodos futuros superem a meta atuarial, neste caso considerado 6% a.a. mais indexador inflacionário (IPCA), sendo que as características deste último refletem o perfil da população do Fundo.

Importante destacar que a taxa de juros de 6% ao ano, apresenta-se em conformidade com os requisitos estabelecidos pela legislação hoje vigente, cujo valor não poderia exceder a 6% ao no, conforme o artigo 9 da Portaria nº. 403/08, assim sendo foi dada a manutenção dessa hipótese na Atual Avaliação.

> *"Art. 9º A taxa real de juros utilizada na avaliação atuarial deverá ter como referência a meta estabelecida para as aplicações dos recursos do RPPS na Política de Investimentos do RPPS, limitada ao máximo de 6% (seis por cento) ao ano."*

### **3.2. Capacidade Salarial**

O uso de fatores de capacidade para salário está relacionado à perspectiva de perda inflacionária na qual está exposto, onde o custo e a necessidade de formação de reservas dos benefícios são inversamente proporcionais à variação da taxa de inflação.

Nesse sentido, quanto maior a perda inflacionária futura, menor será o poder aquisitivo das remunerações e benefícios e, conseqüentemente, menor será, o valor atual dos benefícios e salários futuros, provisões e custeio.

Isto posto, de forma conservadora utilizamos o fator de capacidade igual a 1, indicando que os salários não sofrerão corrosão do poder de compra ao longo do tempo.

# **3.3. Crescimento Real de Salários**

A hipótese de crescimento real de salários está ligada à política de remunerações do ente, dos procedimentos e critérios que determinam à evolução funcional e salarial, conforme o Plano de Cargos e Salários do empregador.

Cumpre informar que a relação do percentual de crescimento real de salários e diretamente proporcional aos custos e aos encargos, sendo assim, quando maior este percentual maior os custos e encargos dos benefícios relacionados aos segurados ativos.

Nessa Avaliação foi dado manutenção a taxa de crescimento médio ao ano de 1% ao longo da carreira, como percentual expresso no artigo 8 da Portaria nº403/08.

> *Art. 8º A taxa real mínima de crescimento da remuneração ao longo da carreira será de 1% (um por cento) ao ano.*

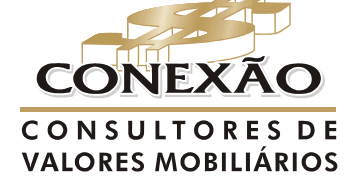

Cálculo Atuarial conexao@conexaoinvestimentos.com.br  $(13)$  3313-3535

# **3.4. Recomposição dos Benefícios**

 Para a determinação do Benefício-Pleno, conforme a Legislação foi adotada a variação do valor nominal do IPCA.

### **3.5. Capacidade de Benefícios**

 De forma análoga aos salários, os benefícios também sofrem a mesma influência de reajustes, sendo, neste estudo, considerado o mesmo índice adotado para a capacidade salarial.

# **3.6. Crescimento Real dos Benefícios**

Hipótese não prevista em face das características do Plano

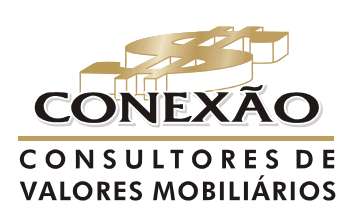

**Cálculo Atuarial** 

conexao@conexaoinvestimentos.com.br  $(13)$  3313-3535

**ANEXO 3 - ANÁLISE DESCRITIVA E EXPLORATÓRIA DA POPULAÇÃO** 

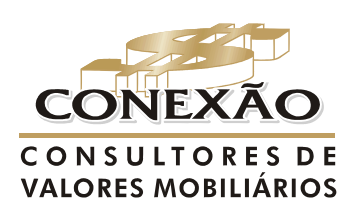

**Cálculo Atuarial** 

conexao@conexaoinvestimentos.com.br  $(13)$  3313-3535

# **1. ANÁLISE DESCRITIVA E EXPLORATÓRIA DA POPULAÇÃO**

# **1.1. Dados fornecidos**

Os dados analisados englobam os servidores ativos, inativos, respectivos dependentes e pensionistas de responsabilidade do Regime Próprio de Previdência Social.

Não obstante, foram procedidos testes visando verificar a existência de informações incomuns ou diferenças em relação a bases anteriormente utilizadas em avaliações atuariais e, uma vez efetuadas as revisões e ajustes pertinentes, os dados foram considerados satisfatórios para a realização do presente estudo.

# **1.2. Variação da massa de segurados**

Os dados recebidos foram agrupados e tabulados, de acordo com a necessidade do estudo, sendo os resultados estatísticos detalhados nos tópicos posteriores. Desse modo, cumpre registrar que, conforme apresentado no quadro 1, percebemos que no geral, não ocorreu variação significativa da massa de segurados no período considerado entre última avaliação e atual avaliação.

A variação pequena percebida no grupo de ativos, segundo esclarecimentos da representante do Instituto, foi ocasionada pela admissão de novos servidores, e no grupo de Inativos e Pensionistas pela própria dinâmica do Regime.

### **Quadro1 – Variação da massa de participantes**

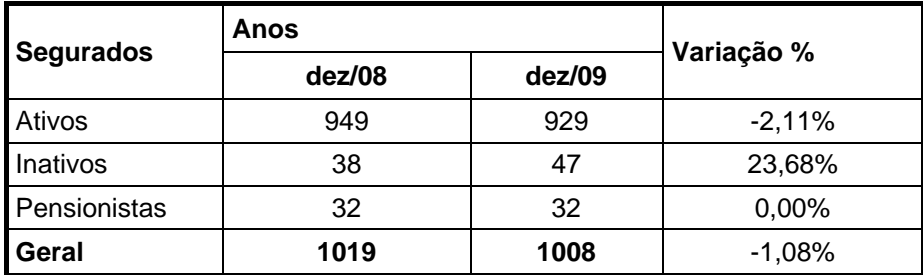

Fonte: Bases cadastrais de 31 de dezembro de 2008 e 31 de dezembro de 2008.

# **1.3. Estatística da população**

O contingente populacional para cada um dos segmentos analisados apresentou a seguinte distribuição, assim como a composição quanto aos gastos com pessoal, bem como as características de que seguem nas apresentações a seguir.

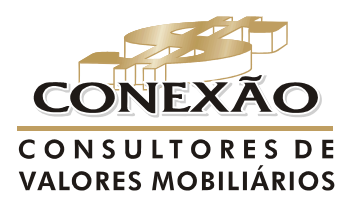

Cálculo Atuarial

conexao@conexaoinvestimentos.com.br  $(13)$  3313-3535

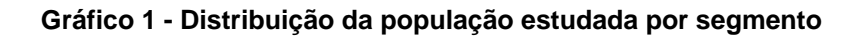

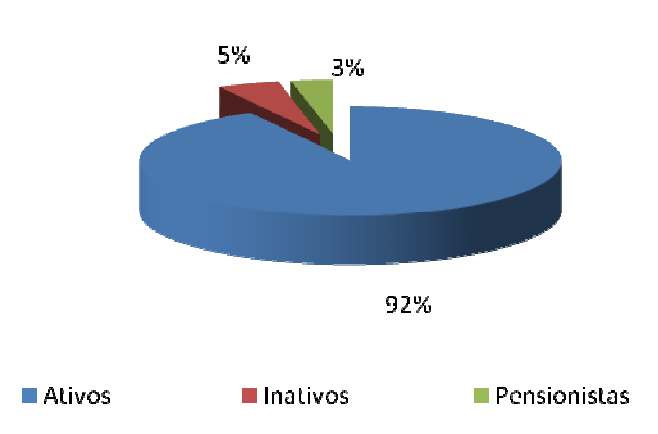

Fonte: Base Cadastral 31 de dezembro de 2009.

**Gráfico 2 - Composição da despesa com pessoal por segmento** 

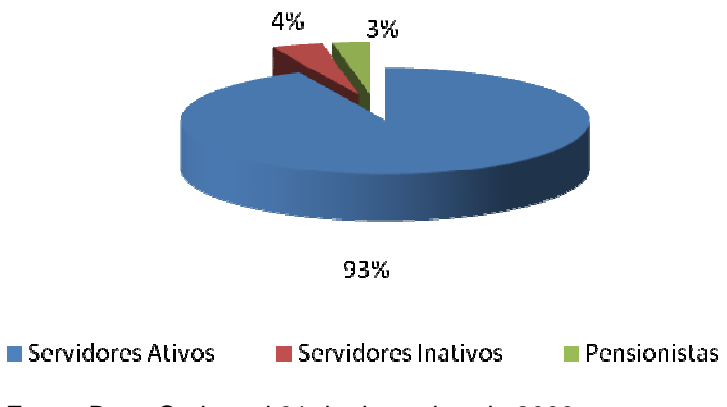

Fonte: Base Cadastral 31 de dezembro de 2009.

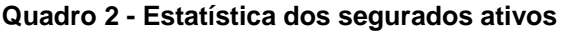

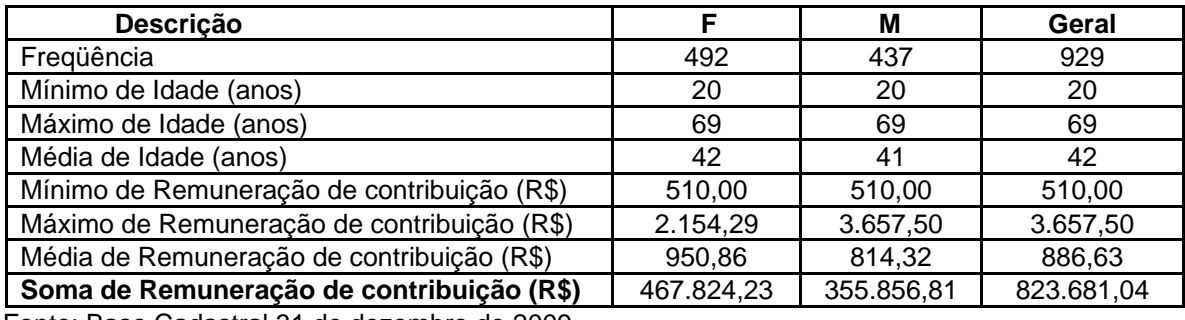

Fonte: Base Cadastral 31 de dezembro de 2009.

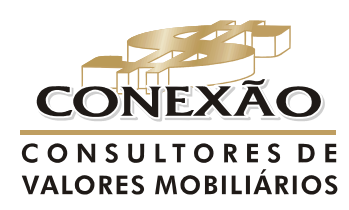

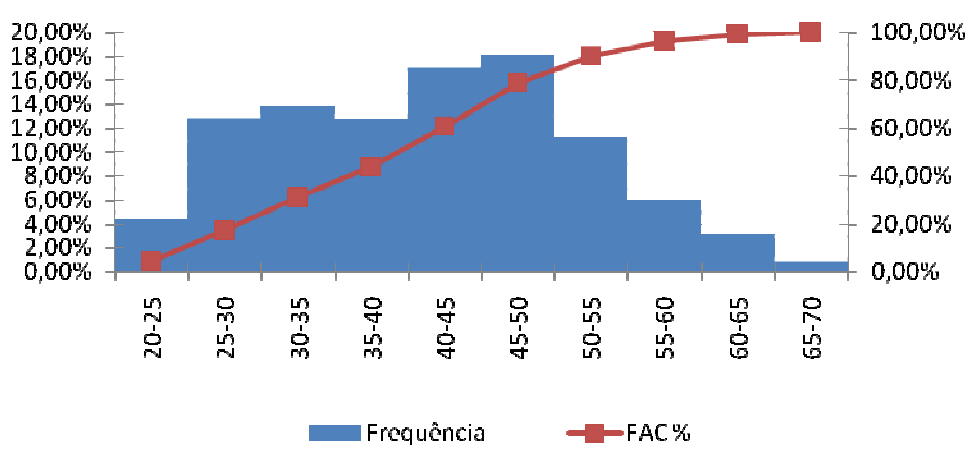

**Gráfico 3 - Distribuição dos servidores ativos por faixa etária** 

Fonte: Base Cadastral 31 de dezembro de 2009.

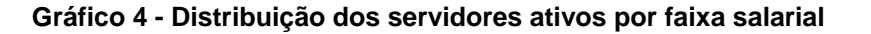

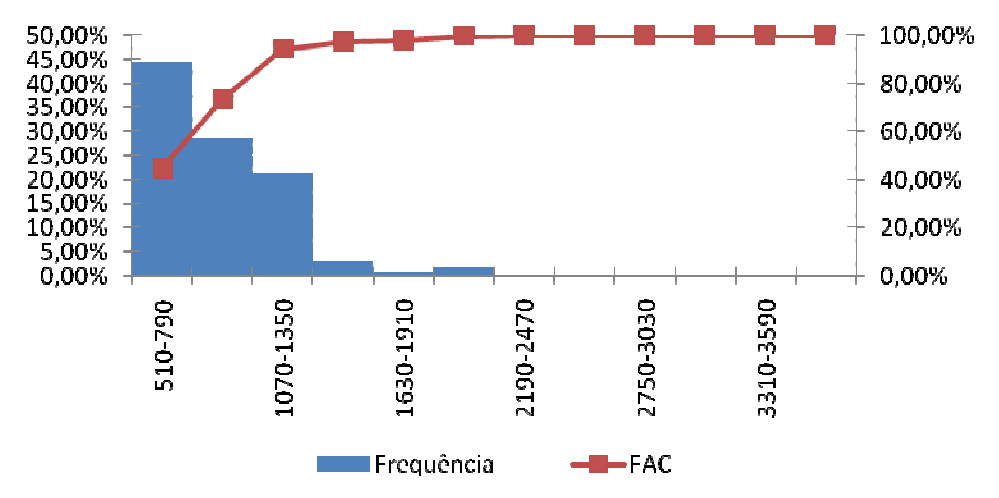

Fonte: Base Cadastral 31 de dezembro de 2009.

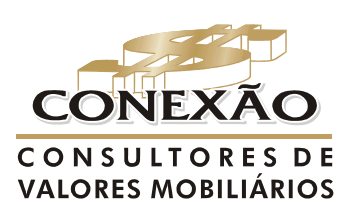

**Cálculo Atuarial** 

conexao@conexaoinvestimentos.com.br  $(13)$  3313-3535

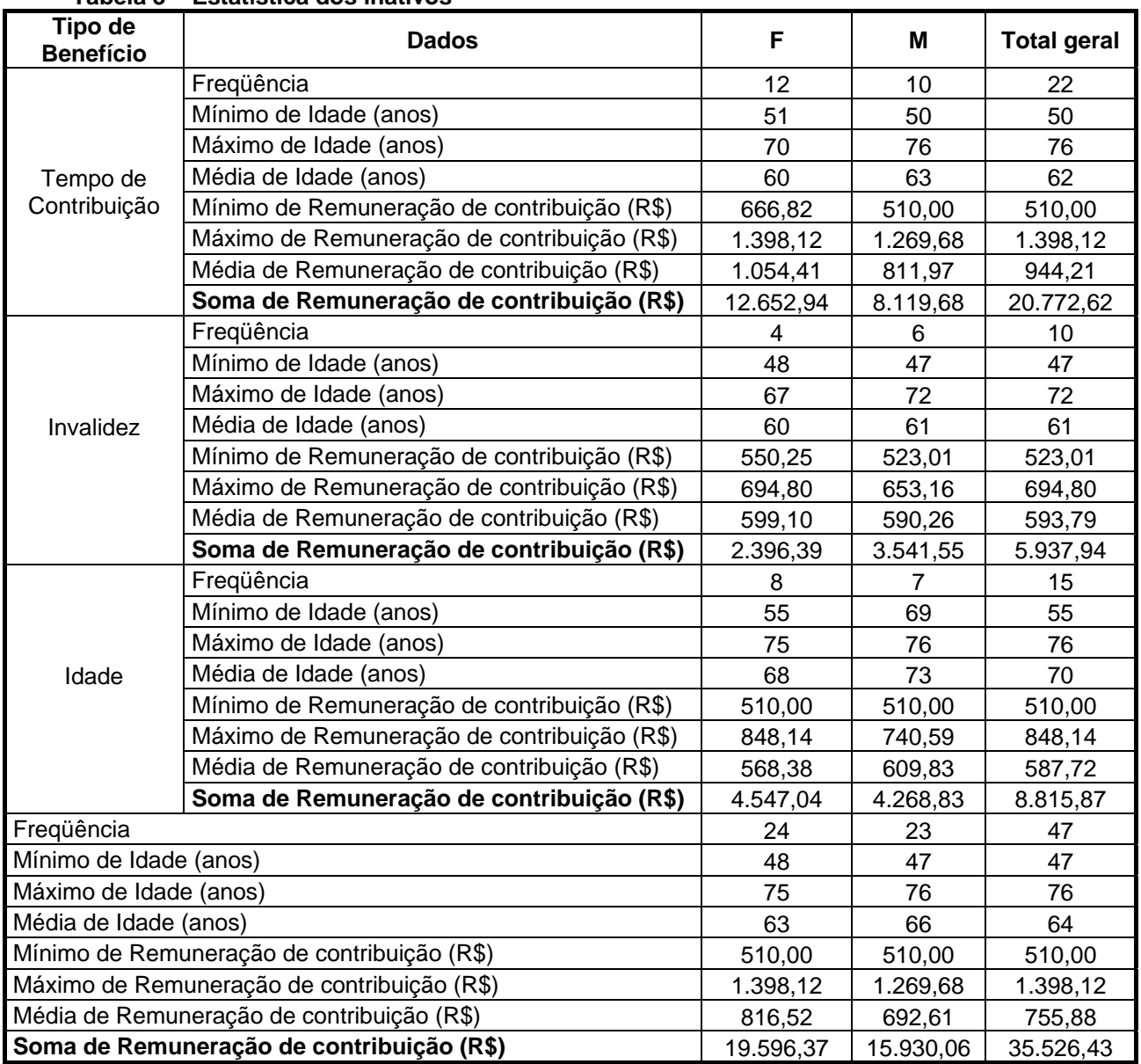

### **Tabela 3 – Estatística dos inativos**

Fonte: Base Cadastral 31 de dezembro de 2009.

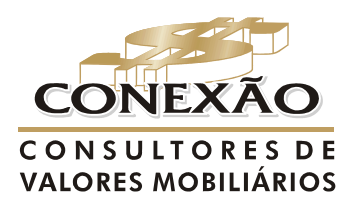

**Cálculo Atuarial** 

conexao@conexaoinvestimentos.com.br  $(13)$  3313-3535

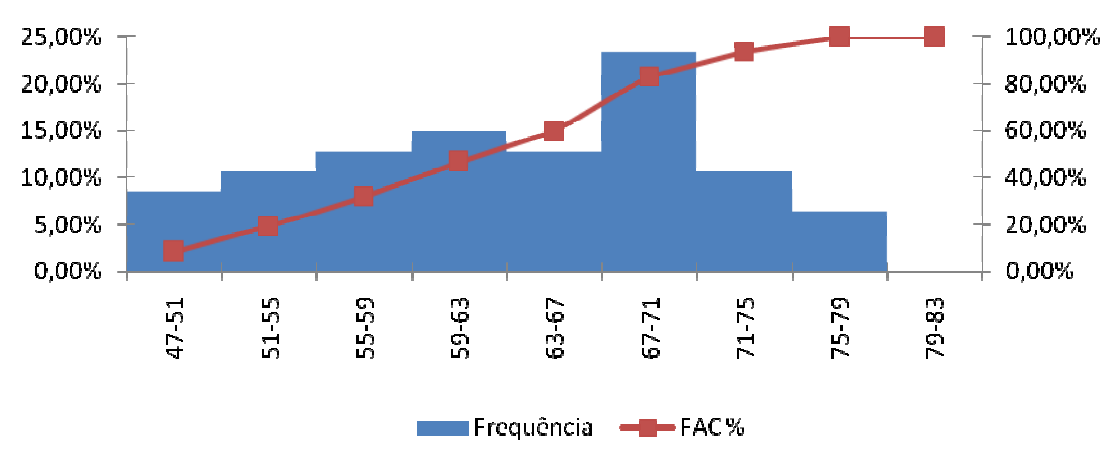

**Gráfico 5 - Distribuição dos servidores inativos por faixa etária** 

Fonte: Base Cadastral 31 de dezembro de 2009.

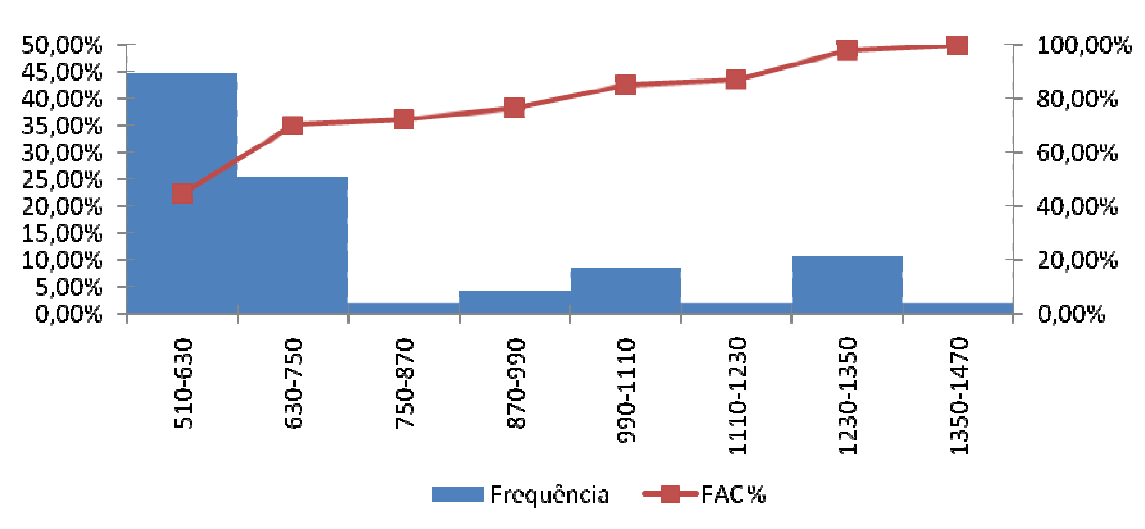

**Gráfico 6 - Distribuição dos servidores inativos por faixa de proventos** 

Fonte: Base Cadastral 31 de dezembro de 2009

**Gráfico 7 - Distribuição da população inativa por segmento** 

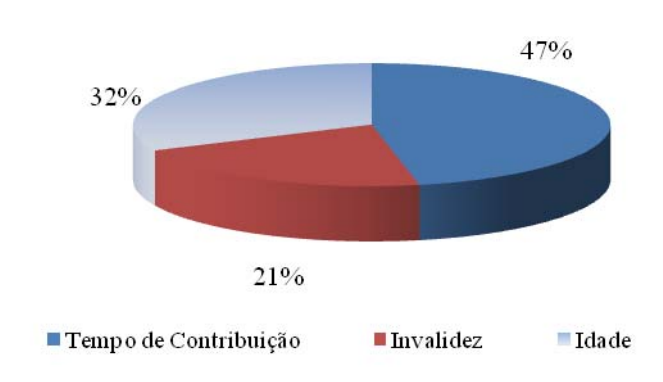

Fonte: Base Cadastral 31 de dezembro de 2009.

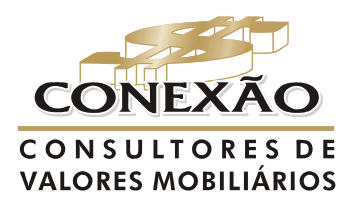

**Cálculo Atuarial** conexao@conexaoinvestimentos.com.br  $(13)$  3313-3535

# **Tabela 4 – Estatísticas dos pensionistas**

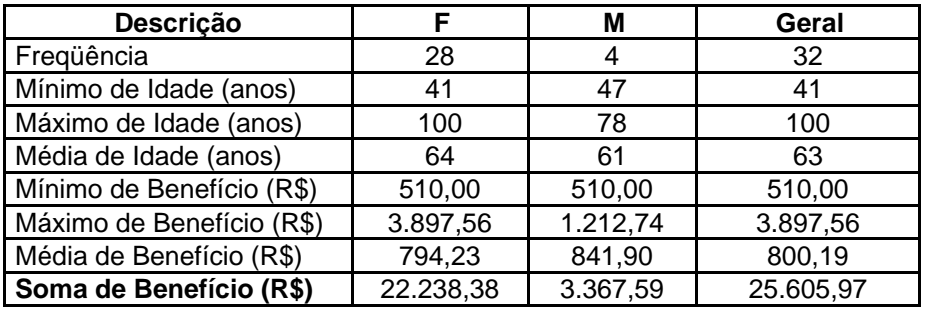

Fonte: Base Cadastral 31 de dezembro de 2009.

**Gráfico 8 - Distribuição dos pensionistas por faixa etária** 

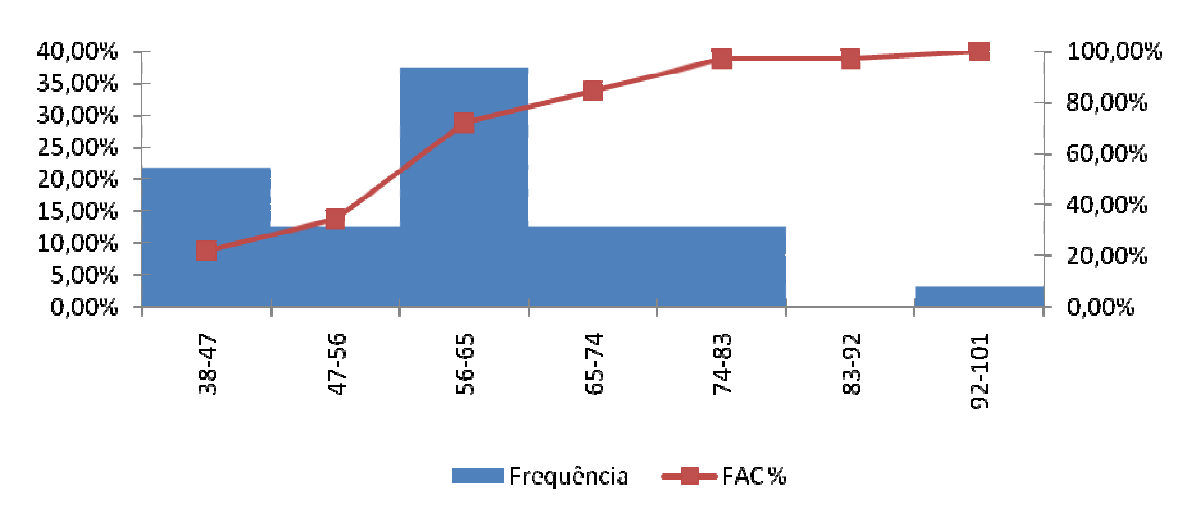

Fonte: Base Cadastral 31 de dezembro de 2009.

**VALORES MOBILIÁRIOS** 

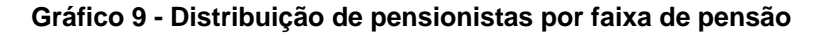

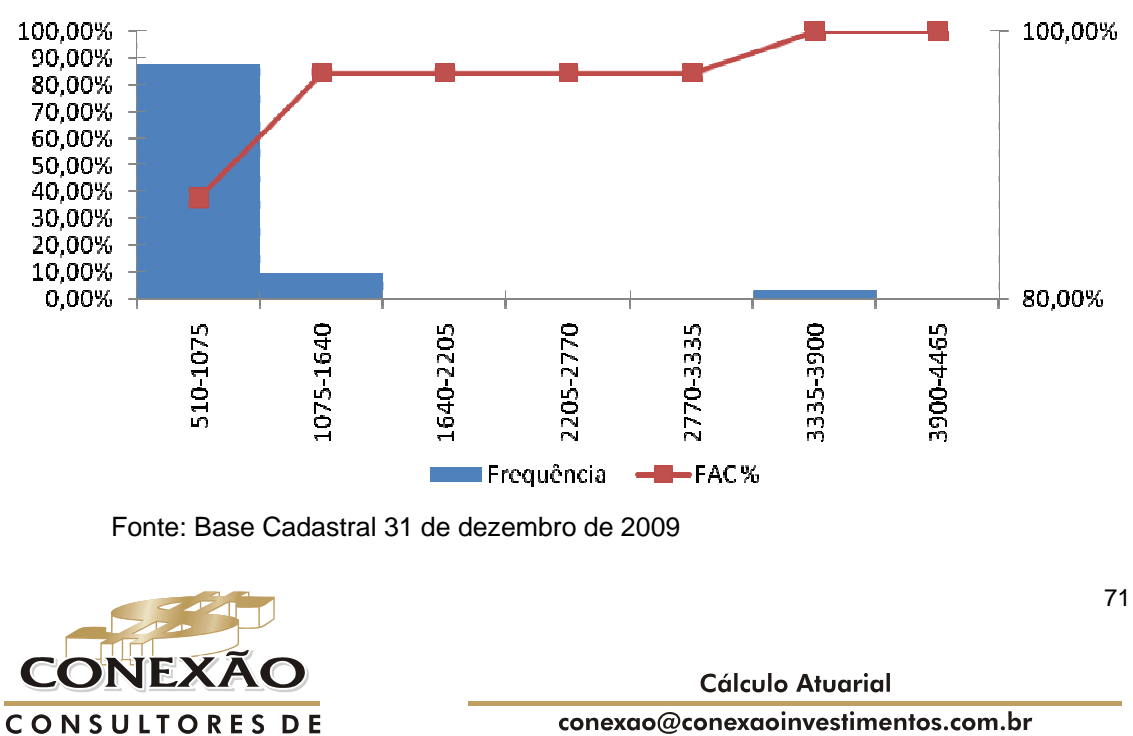

conexao@conexaoinvestimentos.com.br  $(13)$  3313-3535

# **ANEXO 4 - PROJEÇÃO MONETÁRIA**

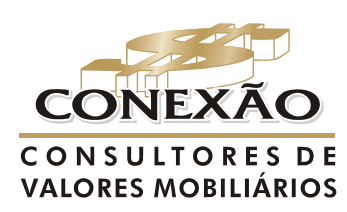

**Cálculo Atuarial** 

conexao@conexaoinvestimentos.com.br  $(13)$  3313-3535
## **1. PROJEÇÃO MONETÁRIA**

## **1.1. Projeções das Receitas e Despesas Previdenciárias**

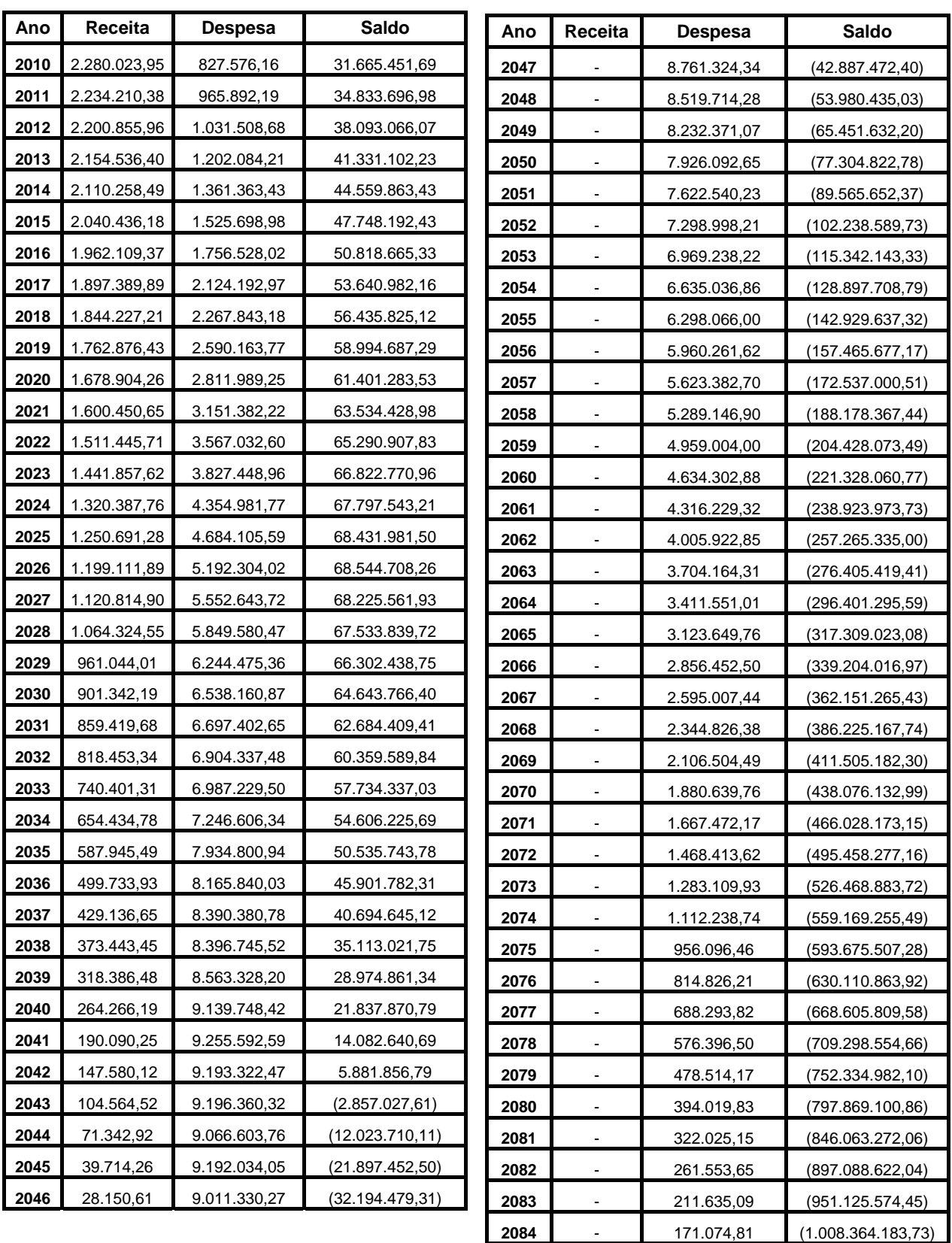

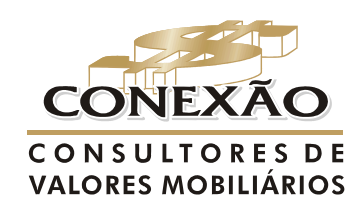

**Cálculo Atuarial** conexao@conexaoinvestimentos.com.br  $(13)$  3313-3535

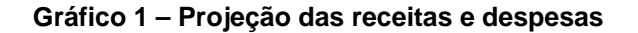

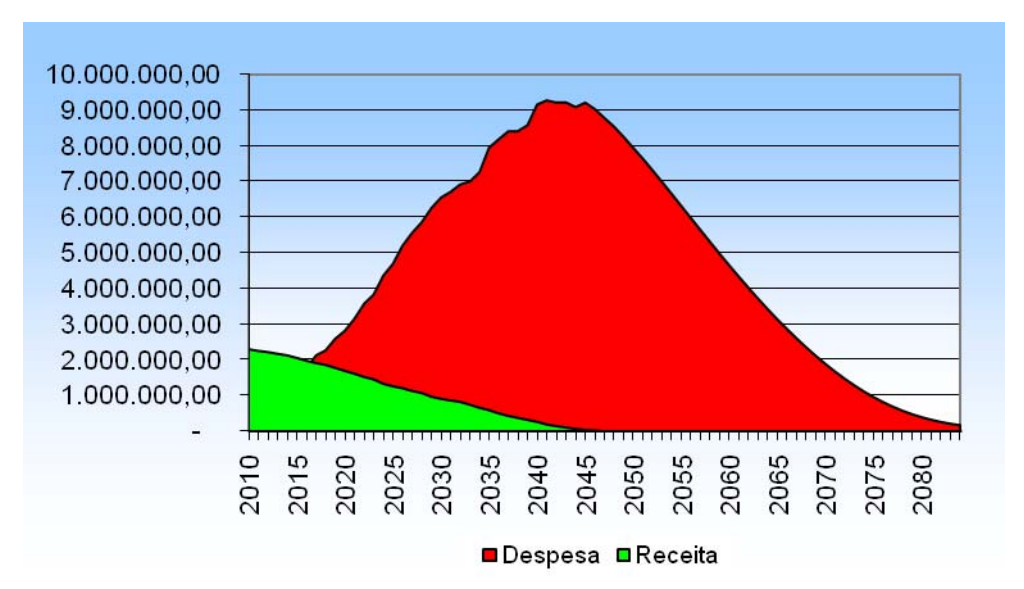

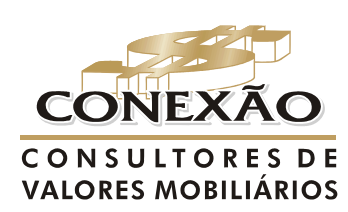

**Cálculo Atuarial** 

conexao@conexaoinvestimentos.com.br  $(13)$  3313-3535

## **1.2. Projeção – Tribunal de Contas**

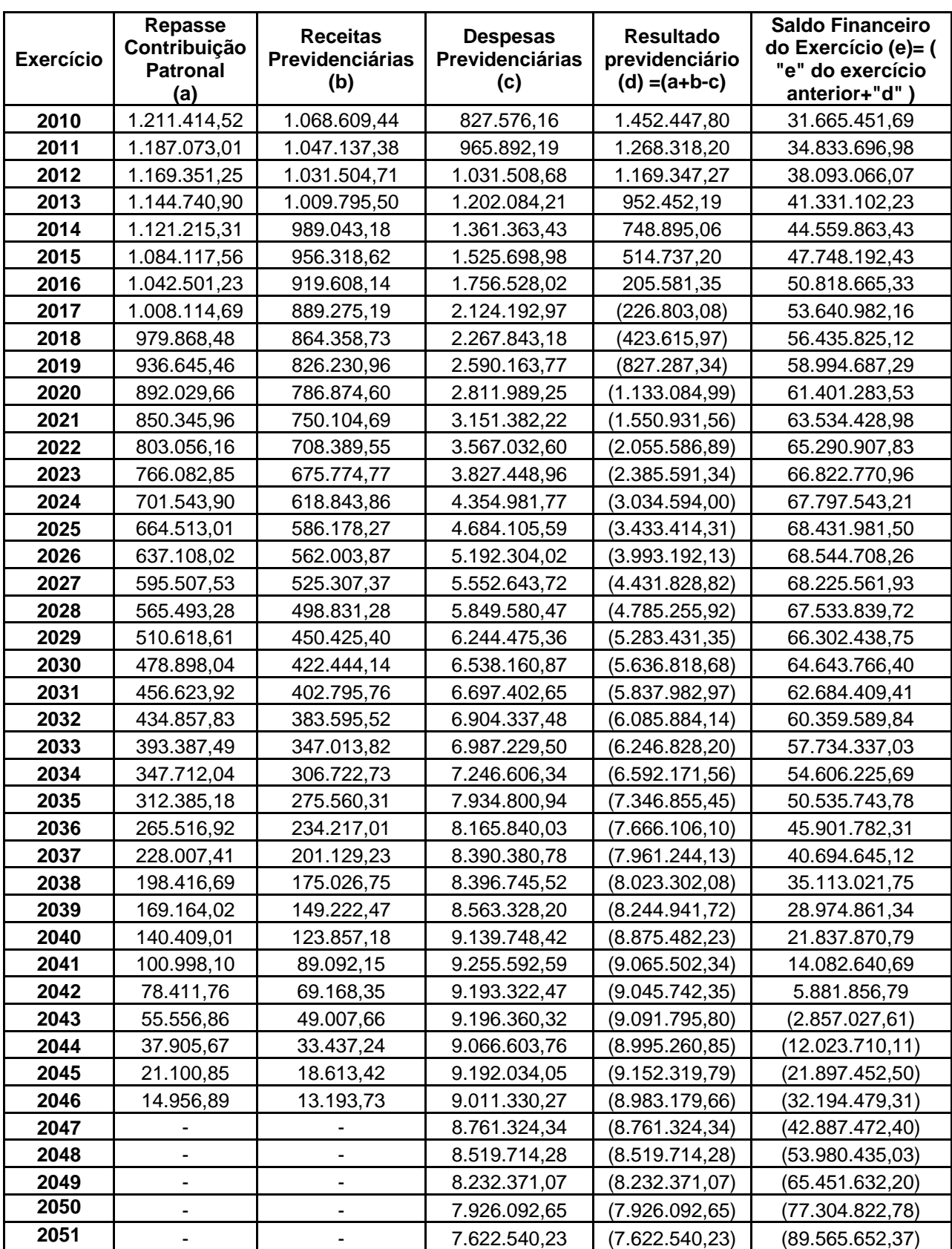

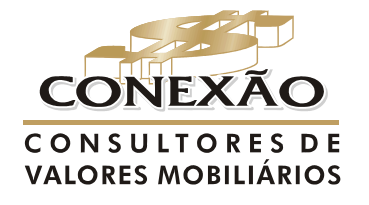

**Cálculo Atuarial** conexao@conexaoinvestimentos.com.br  $(13)$  3313-3535

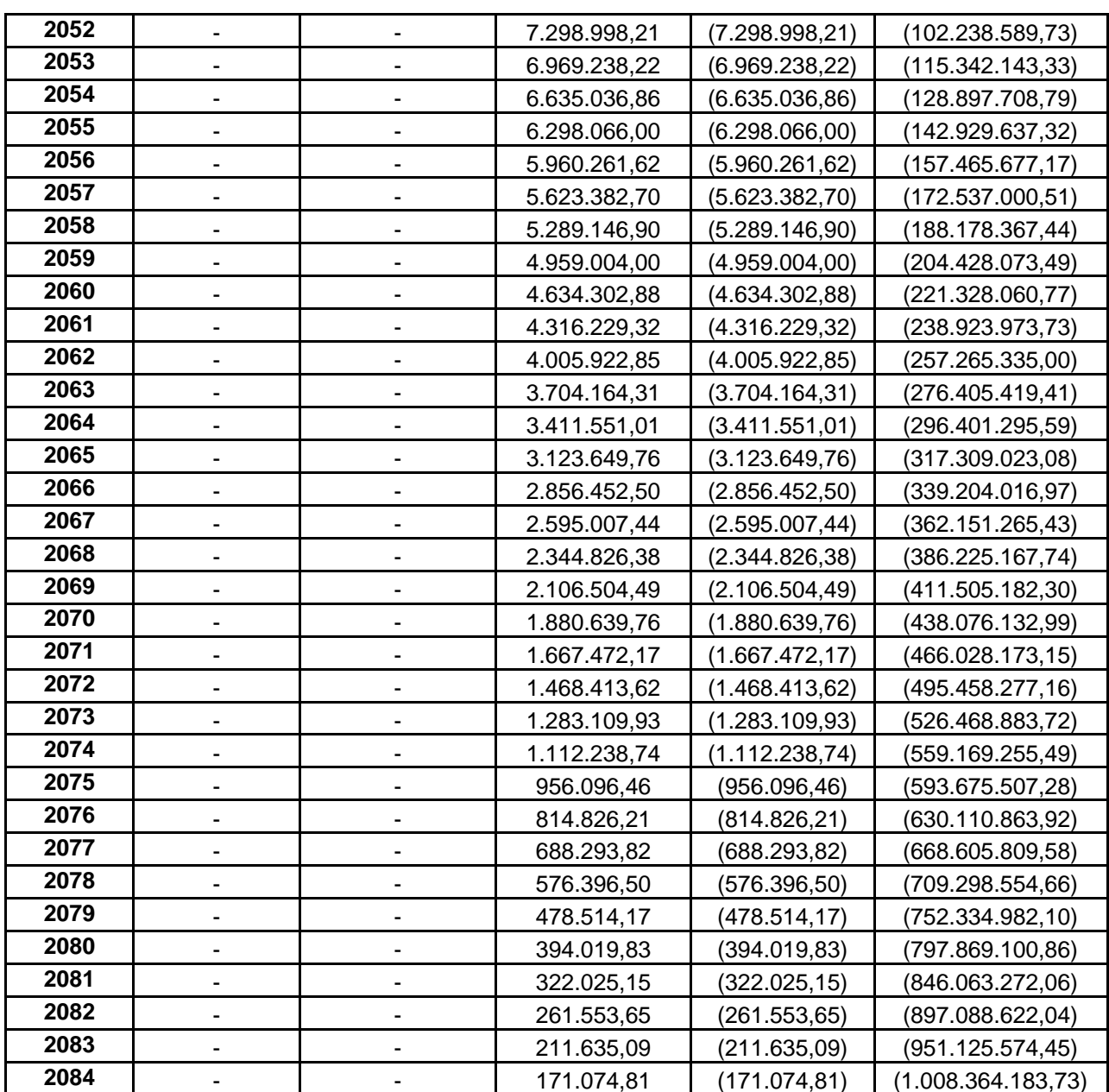

Fundamentação: Lei de Responsabilidade Fiscal (LR), art. 53,§ 1º, inciso II, Anexo XIII.

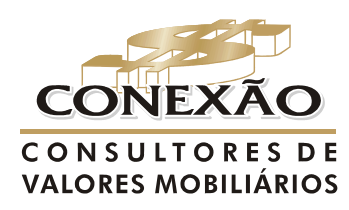

**Cálculo Atuarial** 

conexao@conexaoinvestimentos.com.br  $(13)$  3313-3535

**ANEXO 5 - ALM (ASSET LIABILITY MANAGEMENT)** 

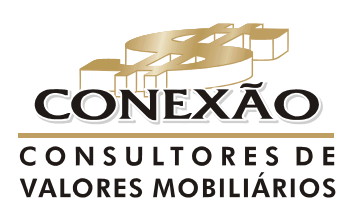

**Cálculo Atuarial** 

conexao@conexaoinvestimentos.com.br  $(13)$  3313-3535

Os Planos de Previdência para RPPS oferecem taxas mínimas de rentabilidade ao servidor (6% ao ano) e configura-se hoje como principal risco, no contexto de gestão de ativos e passivos, dado o conjunto de opções embutidas que representam direitos do servidor. Tais opções, a projeção de seus reflexos no balanço e as alternativas para a mitigação de seus respectivos riscos é o foco principal do trabalho de gestão integrada de ativos e passivos.

Os valores dos ativos são suscetíveis às oscilações decorrentes das flutuações de preços e cotações de mercado, bem como das taxas de juros. A principal fonte de risco de mercado é a variação na estrutura a termo da taxa de juro, que pode ser paralela ou mudança de inclinação.

No modelo de ALM, as carteiras são analisadas separadamente, o que permite uma visão mais detalhada na fase de acumulação e concessão de benefícios. A busca por hedge, prazo e taxa gerenciada separadamente permite uma melhor análise e dedicação de fluxos.

Sobre a carteira, se avalia se os fluxos financeiros de saída (benefícios e despesas) estão suficientemente cobertos pelos fluxos de entrada (contribuições e resultados dos investimentos), assumindo um padrão normal de evolução da base de dados existentes e em situações de comportamentos desta, face às mudanças do ambiente macroeconômico.

O ALM também avalia a adequação da atual carteira de investimentos para situações de estresse de taxas de juros e considera diversas trajetórias para a evolução da taxa de juros. Busca-se minimizar riscos de exposição aos prazos de taxas de juros, assim como buscar ativos de investimento que tenha fluxos de receitas com perfis semelhantes aos dos passivos.

A análise não se limita à análise financeira, no casamento dos fluxos de caixa considera-se também o impacto de possíveis comportamentos da base de dados em relação às premissas pré-definidas.

Futuramente, pode-se aprimorar os modelos de análises de sensibilidade de modo a possibilitar a, cada vez mais, a otimização da alocação de capital e conhecer detalhadamente a fonte de rentabilidade e sua volatilidade frente às diversas movimentações do cenário econômico.

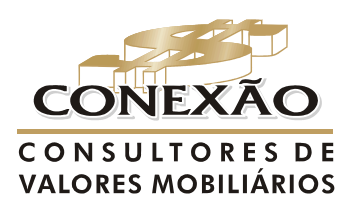

Cálculo Atuarial

conexao@conexaoinvestimentos.com.br  $(13)$  3313-3535